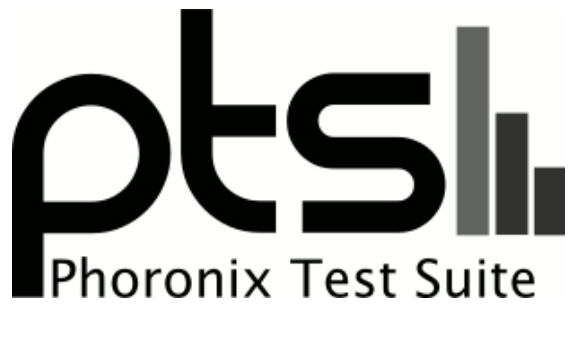

**www.phoronix-test-suite.com**

# **CPU comparison**

AMD Ryzen 9 5900X 12-Core testing with a Gigabyte B550 AORUS MASTER (F11g BIOS) and Device 8GB on Ubuntu 21.04 via the Phoronix Test Suite.

### **Automated Executive Summary**

R9 5900X had the most wins, coming in first place for 50% of the tests.

Based on the geometric mean of all complete results, the fastest (R9 5900X) was 1.832x the speed of the slowest (i5-9400F). TR1920X was 0.667x the speed of R9 5900X, R5 3500X was 0.888x the speed of TR1920X, i5-9400F was 0.921x the speed of R5 3500X.

The results with the greatest spread from best to worst included:

pmbench (Concurrent Worker Threads: 24 - Read-Write Ratio: 100% Reads) at 4.149x pmbench (Concurrent Worker Threads: 24 - Read-Write Ratio: 80% Reads 20% Writes) at 4.076x pmbench (Concurrent Worker Threads: 24 - Read-Write Ratio: 50%) at 3.972x 7-Zip Compression (Compress Speed Test) at 3.898x Smallpt (Global Illumination Renderer; 128 Samples) at 3.648x Core-Latency (Average Latency Between CPU Cores) at 3.508x Timed Linux Kernel Compilation (Time To Compile) at 3.505x Blender (Blend File: BMW27 - Compute: CPU-Only) at 3.462x

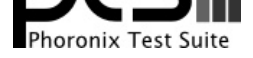

Timed FFmpeg Compilation (Time To Compile) at 3.308x Kvazaar (Video Input: Bosphorus 4K - Video Preset: Medium) at 3.072x.

## **Test Systems:**

### **TR1920X**

Processor: AMD Ryzen Threadripper 1920X 12-Core @ 3.50GHz (12 Cores / 24 Threads), Motherboard: ASRock X399M Taichi (P1.00 BIOS), Chipset: AMD 17h, Memory: 32GB, Disk: 256GB THNSN5256GPUK TOSHIBA + 512GB SAMSUNG MZVKW512HMJP-000L7, Graphics: AMD Radeon RX 56/64 8GB, Audio: Realtek ALC1220, Monitor: Optix MAG24C, Network: 2 x Intel I211 + Intel Dual Band-AC 3168NGW

OS: Ubuntu 20.04, Kernel: 5.4.0-56-generic (x86\_64), Desktop: Xfce 4.14, Display Server: X Server 1.20.8, Display Driver: amdgpu 19.1.0, OpenGL: 4.6 Mesa 20.0.8 (LLVM 10.0.0), Vulkan: 1.2.128, Compiler: GCC 9.3.0, File-System: ext4, Screen Resolution: 1920x1080

Python Notes: Python 3.8.5

Security Notes: itlb\_multihit: Not affected + l1tf: Not affected + mds: Not affected + meltdown: Not affected + spec\_store\_bypass: Mitigation of SSB disabled via prctl and seccomp + spectre\_v1: Mitigation of usercopy/swapgs barriers and \_user pointer sanitization + spectre\_v2: Mitigation of Full AMD retpoline STIBP: disabled RSB filling + srbds: Not affected + tsx\_async\_abort: Not affected

### **R5 3500X**

Processor: AMD Ryzen 5 3500X 6-Core @ 3.60GHz (6 Cores), Motherboard: Gigabyte B450M DS3H-CF (F50 BIOS), Chipset: AMD Starship/Matisse, Memory: 32GB, Disk: 256GB THNSN5256GPUK TOSHIBA, Graphics: NVIDIA GeForce GTX 1050 Ti 4GB (1290/3504MHz), Audio: NVIDIA GP107GL HD Audio, Monitor: HP E190i, Network: Realtek RTL8111/8168/8411

OS: Ubuntu 20.04, Kernel: 5.4.0-56-generic (x86\_64), Desktop: Xfce 4.14, Display Server: X Server 1.20.8, Display Driver: NVIDIA 450.80.02, OpenGL: 4.6.0, OpenCL: OpenCL 1.2 CUDA 11.0.228, Vulkan: 1.2.133, Compiler: GCC 9.3.0, File-System: ext4, Screen Resolution: 1280x1024

### **i5-9400F**

Processor: Intel Core i5-9400F @ 4.10GHz (6 Cores), Motherboard: ASUS PRIME Z390-P (2606 BIOS), Chipset: Intel Cannon Lake PCH, Memory: 32GB, Disk: 256GB THNSN5256GPUK TOSHIBA, Graphics: MSI NVIDIA GeForce GTX

Compiler Notes: --build=x86\_64-linux-gnu --disable-vtable-verify --disable-werror --enable-checking=release --enable-clocale=gnu --enable-default-pie --enable-gnu-unique-object --enable-languages=c,ada,c++,go,brig,d,fortran,objc,obj-c++,gm2 --enable-libstdcxx-debug --enable-libstdcxx-time=yes --enable-multiarch --enable-multilib --enable-nls --enable-objc-gc=auto --enable-offload-targets=nvptx-none=/build/gcc-9-HskZEa/gcc-9-9.3.0/debian/tmp-nvptx/usr,hsa --enable-plugin --enable-shared --enable-threads=posix --host=x86\_64-linux-gnu --program-prefix=x86\_64-linux-gnu- --target=x86\_64-linux-gnu --with-abi=m64 --with-arch-32=i686 --with-default-libstdcxx-abi=new --with-gcc-major-version-only --with-multilib-list=m32,m64,mx32 --with-target-system-zlib=auto --with-tune=generic --without-cuda-driver -v Processor Notes: Scaling Governor: acpi-cpufreq ondemand - CPU Microcode: 0x8001129

Compiler Notes: --build=x86\_64-linux-gnu --disable-vtable-verify --disable-werror --enable-checking=release --enable-clocale=gnu --enable-default-pie --enable-gnu-unique-object --enable-languages=c,ada,c++,go,brig,d,fortran,objc,obj-c++,gm2 --enable-libstdcxx-debug --enable-libstdcxx-time=yes --enable-multiarch --enable-multilib --enable-nls --enable-objc-gc=auto --enable-offload-targets=nvptx-none=/build/gcc-9-HskZEa/gcc-9-9.3.0/debian/tmp-nvptx/usr,hsa --enable-plugin --enable-shared --enable-threads=posix --host=x86\_64-linux-gnu --program-prefix=x86\_64-linux-gnu- --target=x86\_64-linux-gnu --with-abi=m64 --with-arch-32=i686 --with-default-libstdcxx-abi=new --with-gcc-major-version-only --with-multilib-list=m32,m64,mx32 --with-target-system-zlib=auto --with-tune=generic --without-cuda-driver -v Processor Notes: Scaling Governor: acpi-cpufreq ondemand - CPU Microcode: 0x8701013

OpenCL Notes: GPU Compute Cores: 768

Python Notes: Python 3.8.5

Security Notes: itlb\_multihit: Not affected + l1tf: Not affected + mds: Not affected + meltdown: Not affected + spec\_store\_bypass: Mitigation of SSB disabled via prctl and seccomp + spectre\_v1: Mitigation of usercopy/swapgs barriers and \_user pointer sanitization + spectre\_v2: Mitigation of Full AMD retpoline IBPB: conditional STIBP: disabled RSB filling + srbds: Not affected + tsx\_async\_abort: Not affected

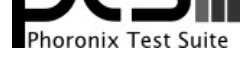

1070 8GB (1531/4006MHz), Audio: Realtek ALC887-VD, Monitor: Optix MAG24C, Network: Realtek RTL8111/8168/8411

OS: Ubuntu 20.04, Kernel: 5.4.0-56-generic (x86\_64), Desktop: Xfce 4.14, Display Server: X Server 1.20.8, Display Driver: NVIDIA 450.80.02, OpenGL: 4.6.0, OpenCL: OpenCL 1.2 CUDA 11.0.228, Vulkan: 1.2.133, Compiler: GCC 9.3.0, File-System: ext4, Screen Resolution: 1920x1080

Compiler Notes: --build=x86 64-linux-gnu --disable-vtable-verify --disable-werror --enable-checking=release --enable-clocale=gnu --enable-default-pie --enable-gnu-unique-object --enable-languages=c,ada,c++,go,brig,d,fortran,objc,obj-c++,gm2 --enable-libstdcxx-debug --enable-libstdcxx-time=yes --enable-multiarch --enable-multilib --enable-nls --enable-objc-gc=auto --enable-offload-targets=nvptx-none=/build/gcc-9-HskZEa/gcc-9-9.3.0/debian/tmp-nvptx/usr,hsa --enable-plugin --enable-shared --enable-threads=posix --host=x86\_64-linux-gnu --program-prefix=x86\_64-linux-gnu- --target=x86\_64-linux-gnu --with-abi=m64 --with-arch-32=i686 --with-default-libstdcxx-abi=new --with-gcc-major-version-only --with-multilib-list=m32,m64,mx32 --with-target-system-zlib=auto --with-tune=generic --without-cuda-driver -v Processor Notes: Scaling Governor: intel\_pstate performance - CPU Microcode: 0xde - Thermald 1.9.1 OpenCL Notes: GPU Compute Cores: 1920

Python Notes: Python 3.8.5

Security Notes: itlb\_multihit: KVM: Vulnerable + l1tf: Mitigation of PTE Inversion + mds: Mitigation of Clear buffers; SMT disabled + meltdown: Mitigation of PTI + spec\_store\_bypass: Mitigation of SSB disabled via prctl and seccomp + spectre\_v1: Mitigation of usercopy/swapgs barriers and \_\_user pointer sanitization + spectre\_v2: Mitigation of Full generic retpoline IBPB: conditional IBRS\_FW STIBP: disabled RSB filling + srbds: Mitigation of Microcode + tsx\_async\_abort: Not affected

### **R9 5900X**

Processor: AMD Ryzen 9 5900X 12-Core @ 3.70GHz (12 Cores / 24 Threads), Motherboard: Gigabyte B550 AORUS MASTER (F11g BIOS), Chipset: AMD Starship/Matisse, Memory: 32GB, Disk: 1000GB KINGSTON SA2000M81000G + 256GB THNSF5256GPUK TOSHIBA, Graphics: Device 8GB (1725/7000MHz), Audio: NVIDIA Device 228b, Monitor: LG ULTRAWIDE, Network: Realtek RTL8125 2.5GbE + Intel Wi-Fi 6 AX200

OS: Ubuntu 21.04, Kernel: 5.8.0-25-generic (x86\_64), Desktop: Xfce, Display Server: X Server 1.20.9, Display Driver: NVIDIA 455.28, OpenGL: 4.6.0, OpenCL: OpenCL 1.2 CUDA 11.1.96, Vulkan: 1.2.142, Compiler: GCC 10.2.0, File-System: ext4, Screen Resolution: 3440x1440

Compiler Notes: --build=x86 64-linux-gnu --disable-vtable-verify --disable-werror --enable-bootstrap --enable-checking=release --enable-clocale=gnu --enable-default-pie --enable-gnu-unique-object --enable-languages=c,ada,c++,go,brig,d,fortran,objc,obj-c++,m2 --enable-libphobos-checking=release --enable-libstdcxx-debug<br>--enable-libstdcxx-time=yes --enable-link-mutex --enable-multiarch --en --enable-libstdcxx-time=yes --enable-link-mutex --enable-multiarch --enable-multilib --enable-nls --enable-objc-gc=auto --enable-offload-targets=nvptx-none=/build/gcc-10-9R82w2/gcc-10-10.2.0/debian/tmp-nvptx/usr,amdgcn-amdhsa=/build/gcc-10-9R82w2/gcc-10-10.2.0/debian/tmp-gcn/usr, hsa --enable-plugin --enable-shared --enable-threads=posix --host=x86\_64-linux-gnu --program-prefix=x86\_64-linux-gnu- --target=x86\_64-linux-gnu --with-abi=m64 --with-arch-32=i686 --with-build-config=bootstrap-lto-lean --with-default-libstdcxx-abi=new --with-gcc-major-version-only --with-multilib-list=m32,m64,mx32 --with-target-system-zlib=auto --with-tune=generic --without-cuda-driver -v Processor Notes: Scaling Governor: acpi-cpufreq ondemand - CPU Microcode: 0xa201009

OpenCL Notes: GPU Compute Cores: 5888

Security Notes: itlb\_multihit: Not affected + l1tf: Not affected + mds: Not affected + meltdown: Not affected + spec\_store\_bypass: Mitigation of SSB disabled via prctl and seccomp + spectre\_v1: Mitigation of usercopy/swapgs barriers and \_\_user pointer sanitization + spectre\_v2: Mitigation of Full AMD retpoline IBPB: conditional IBRS\_FW STIBP: always-on RSB filling + srbds: Not affected + tsx\_async\_abort: Not affected

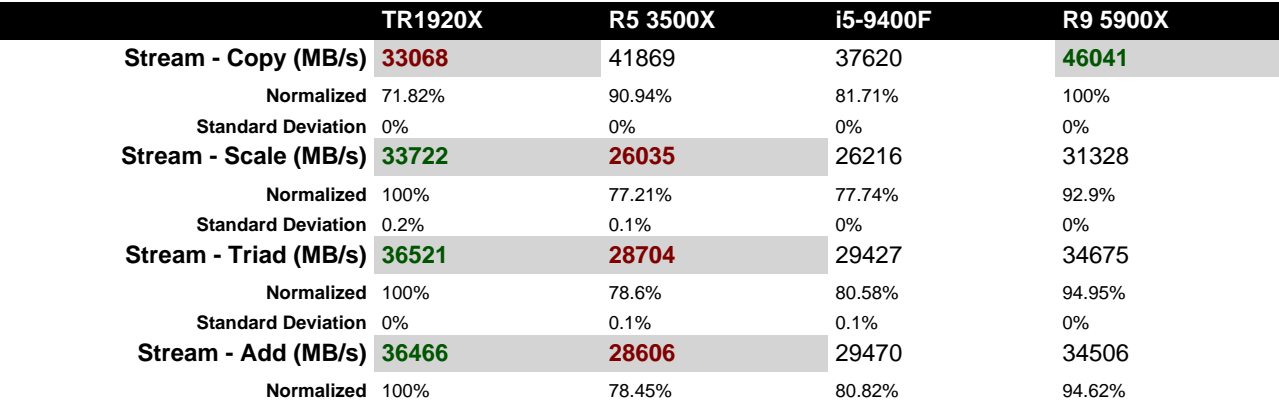

Python Notes: Python 3.9.1rc1

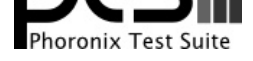

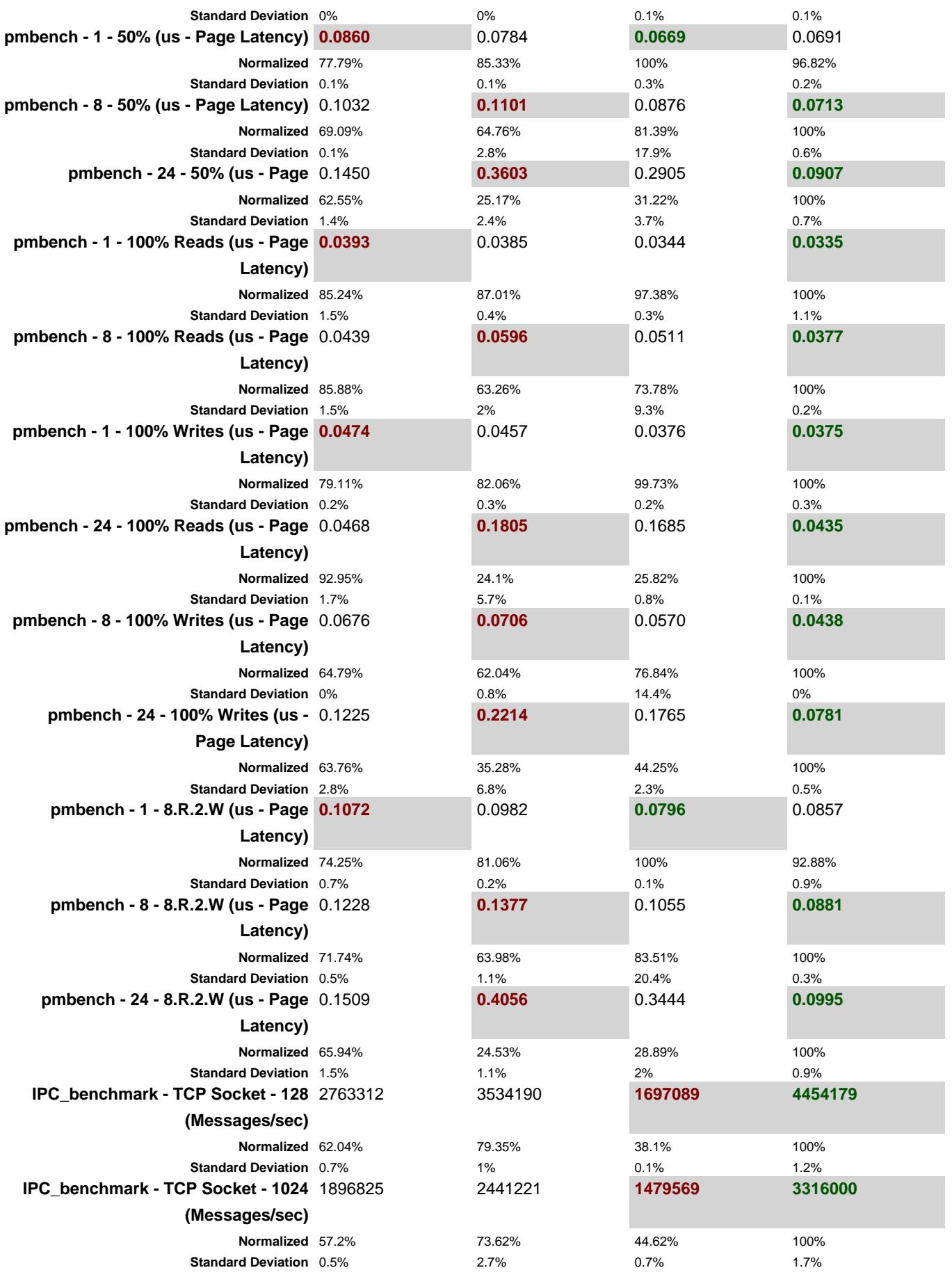

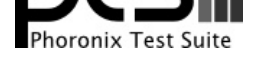

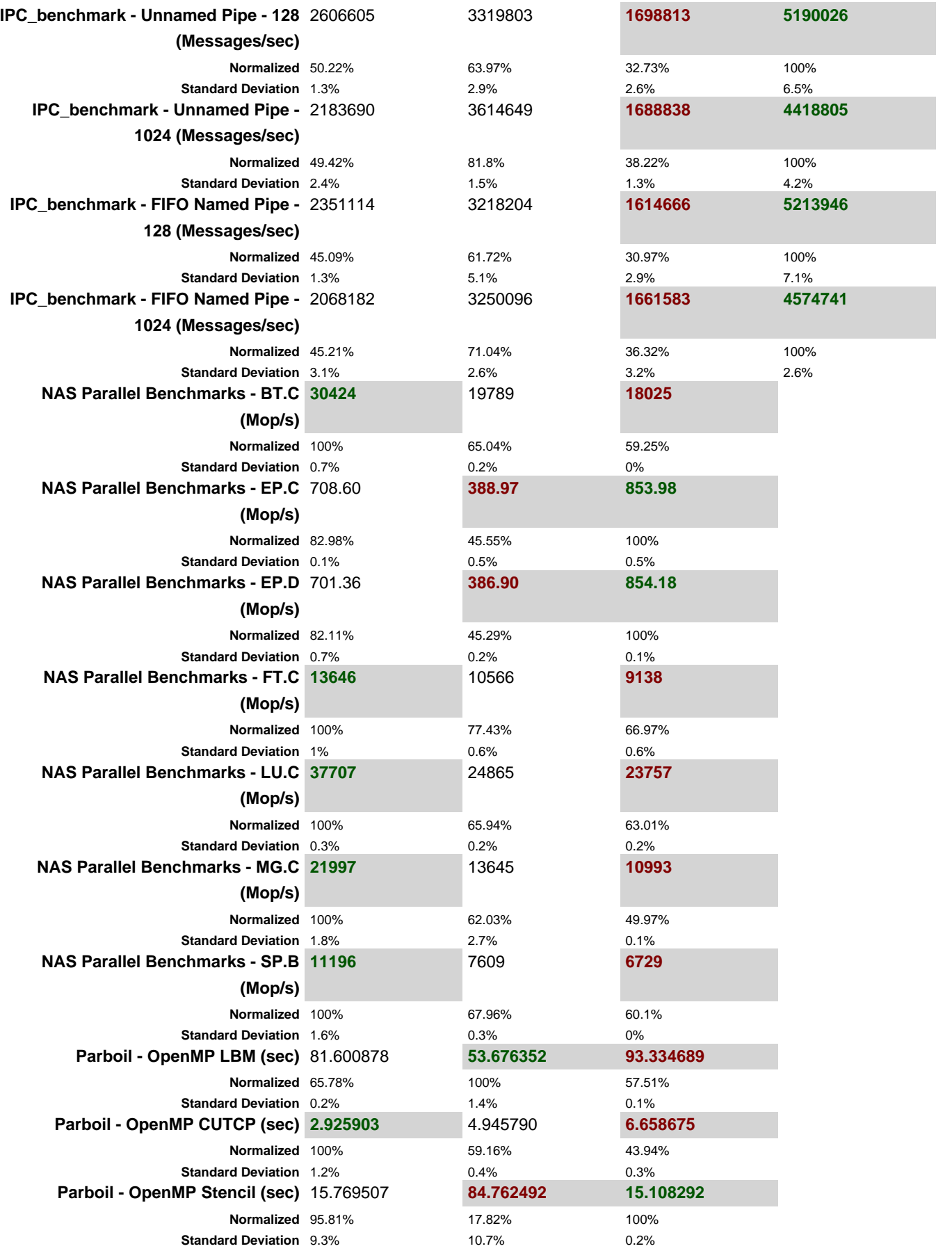

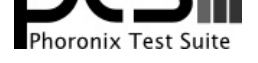

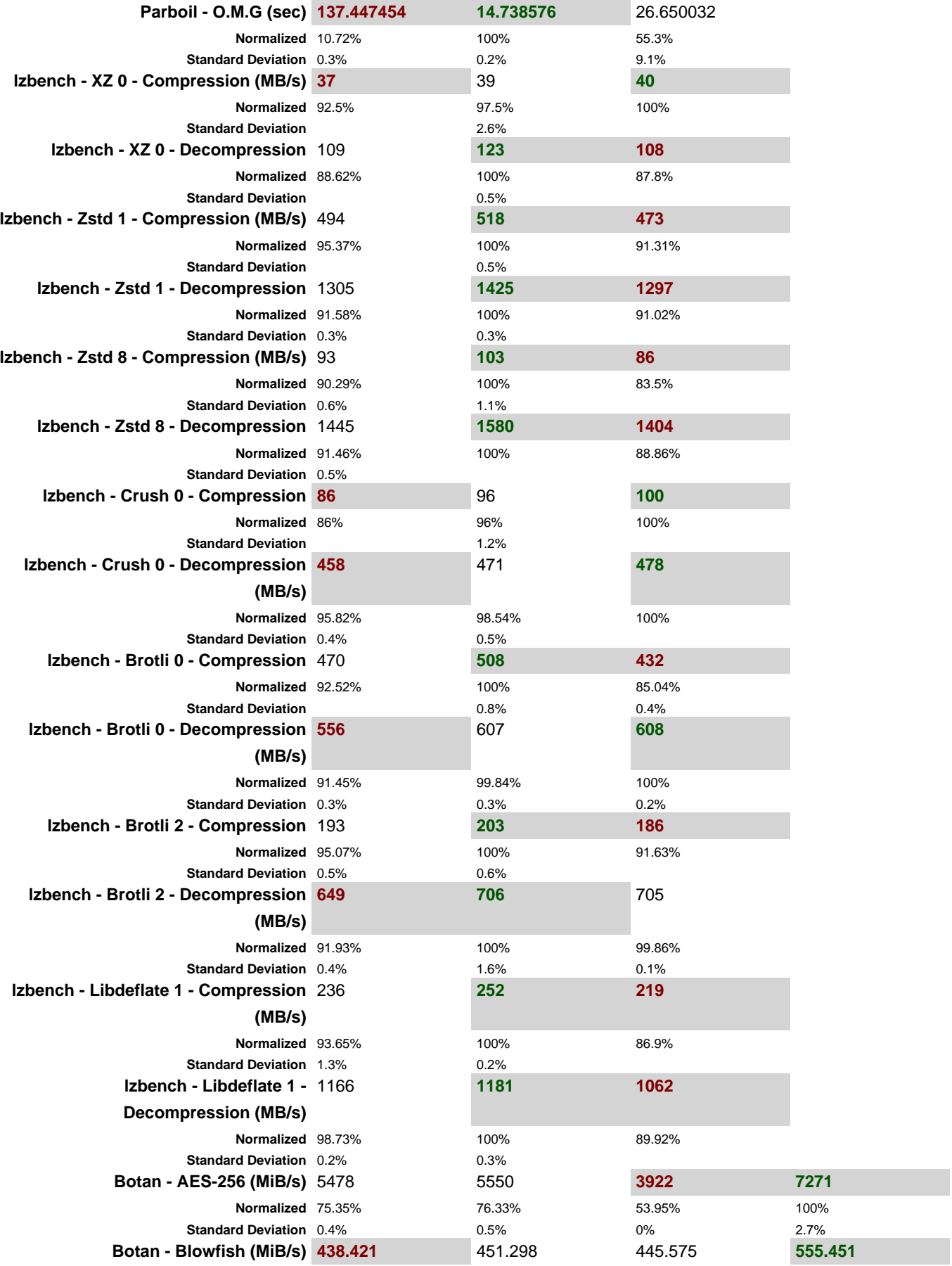

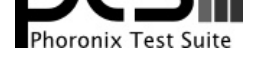

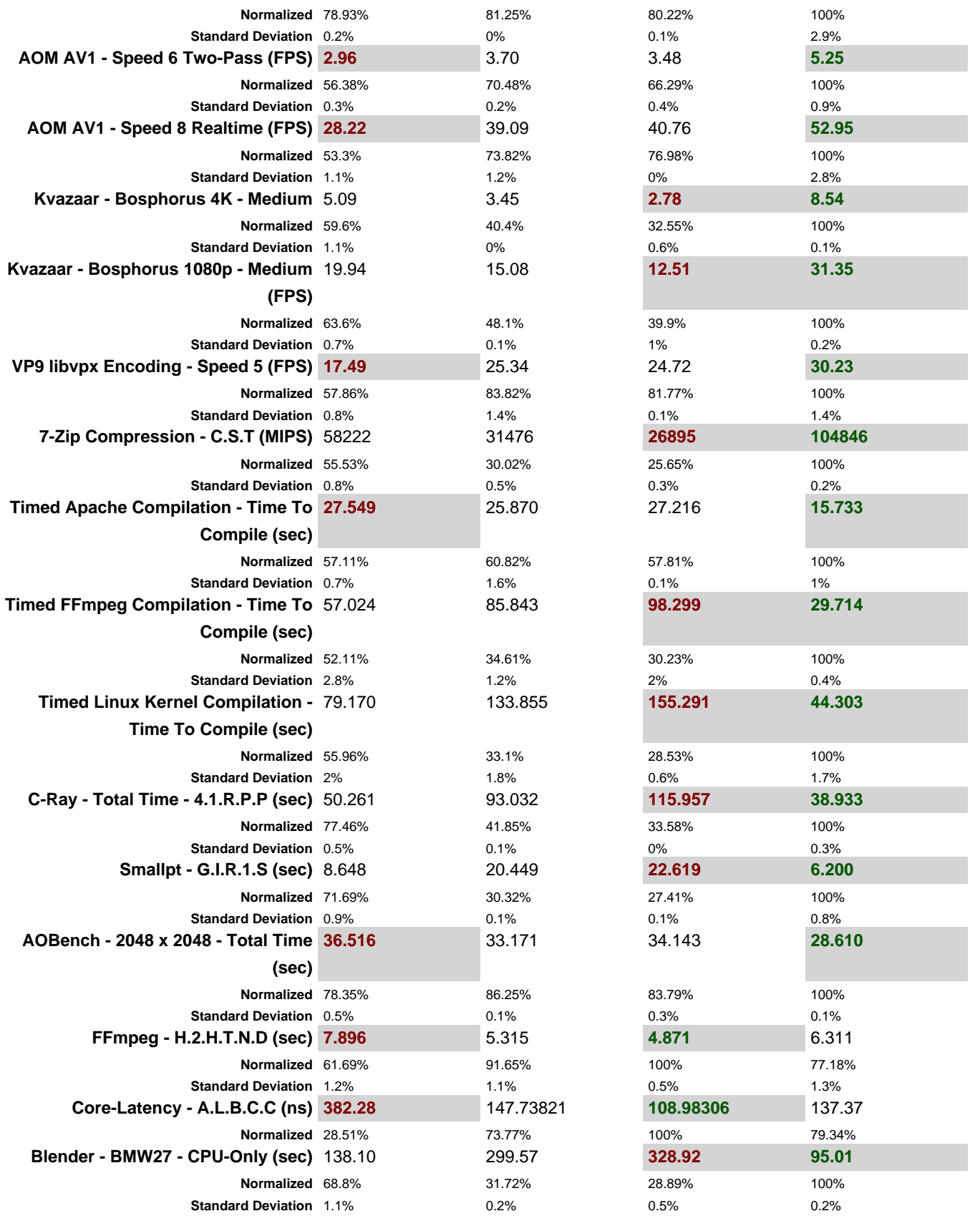

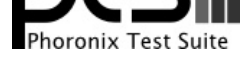

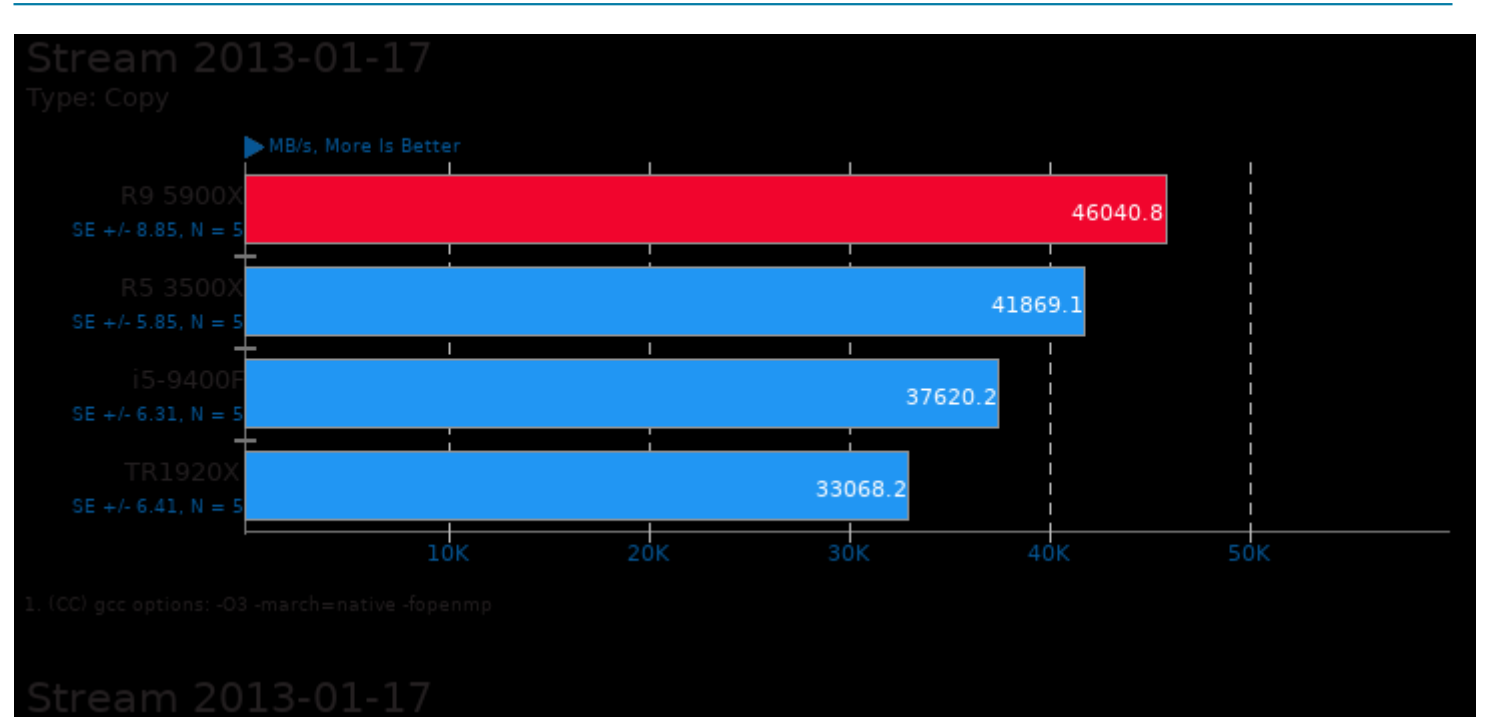

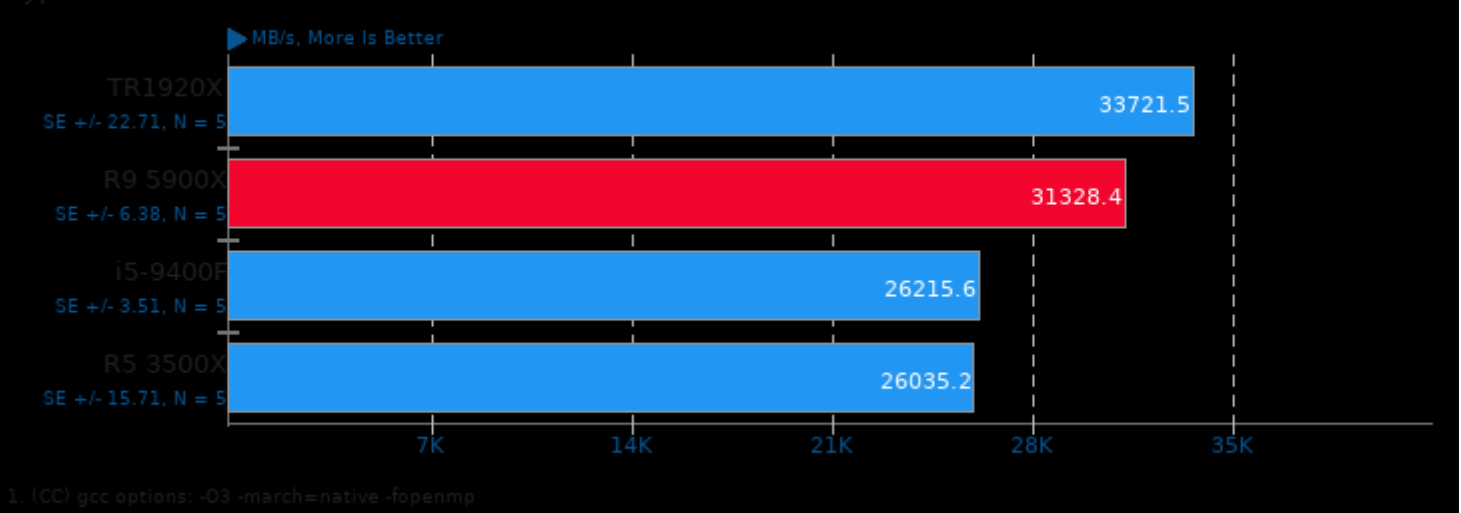

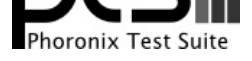

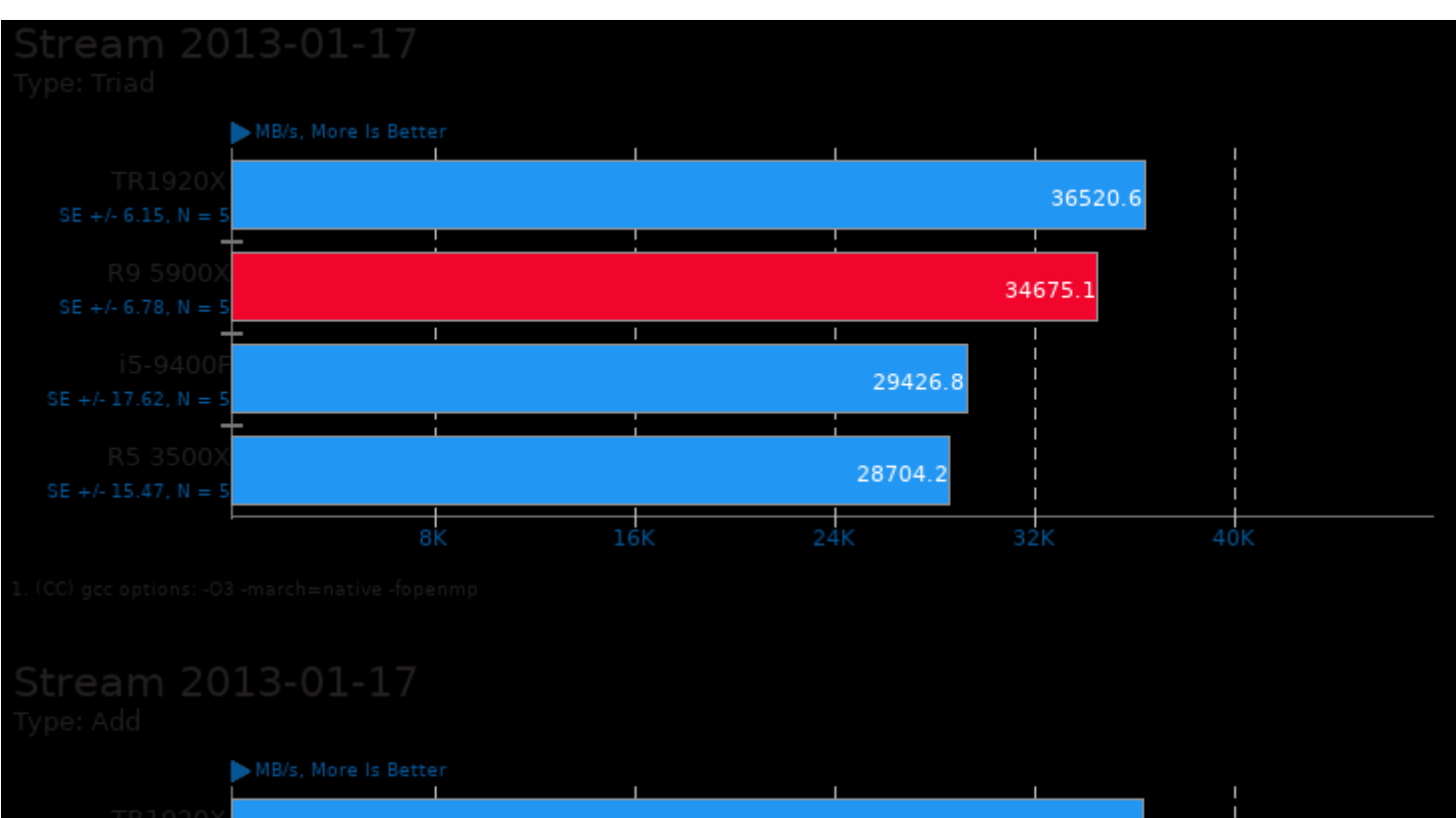

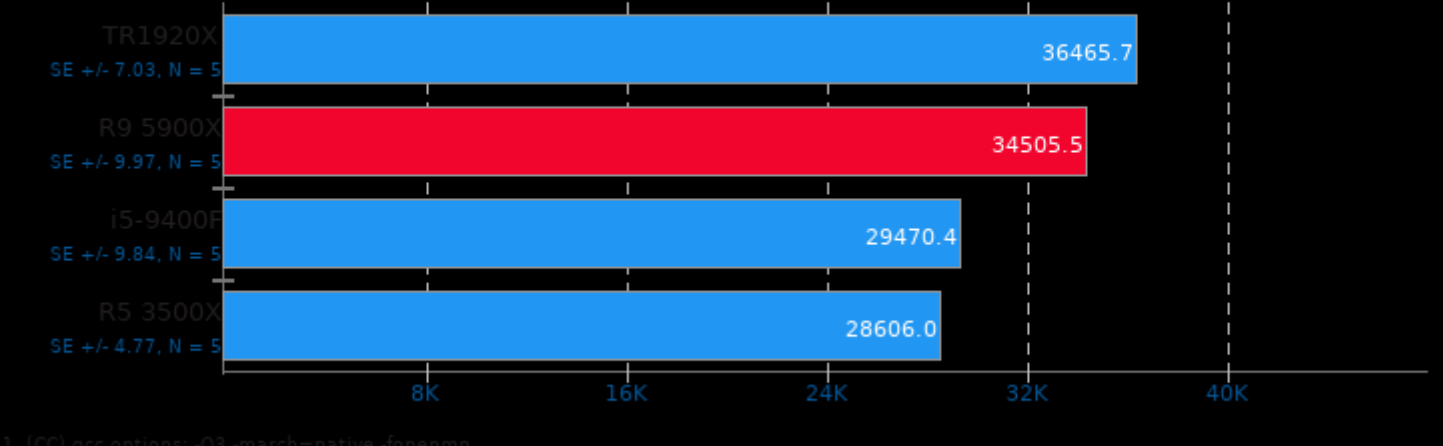

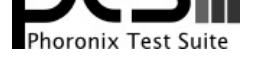

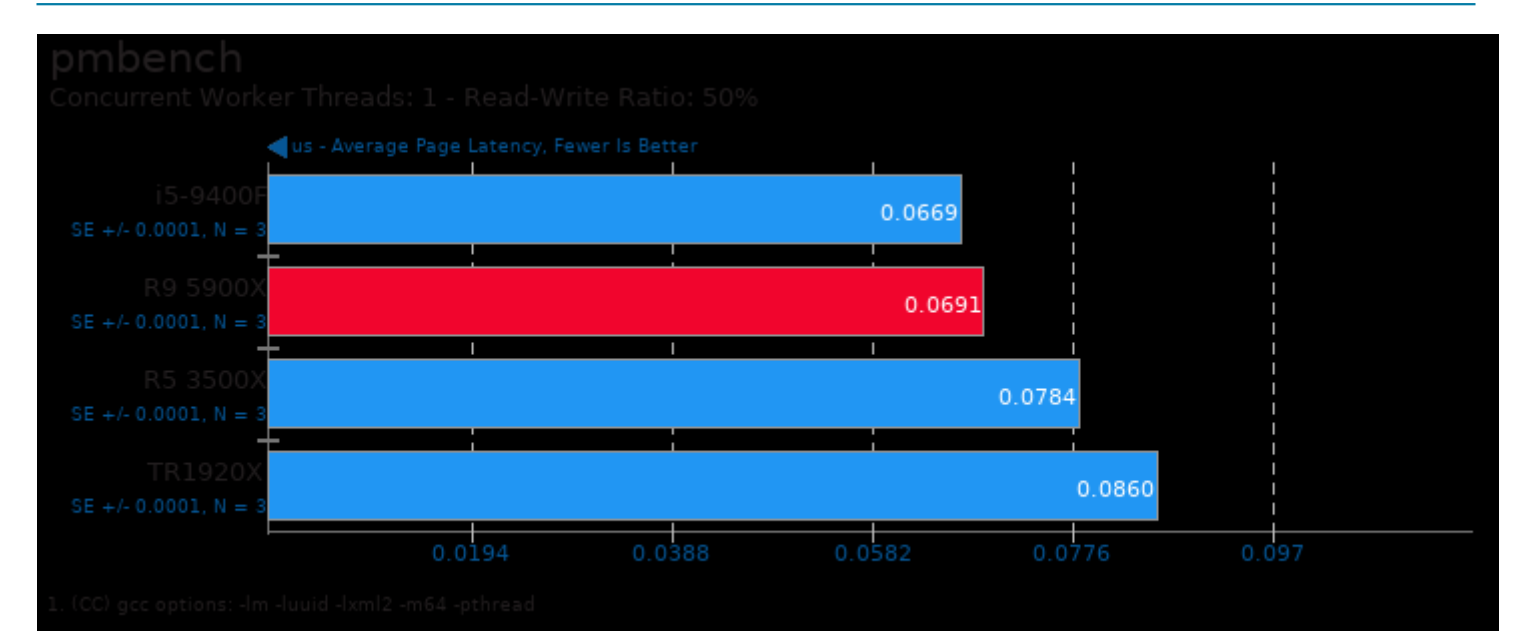

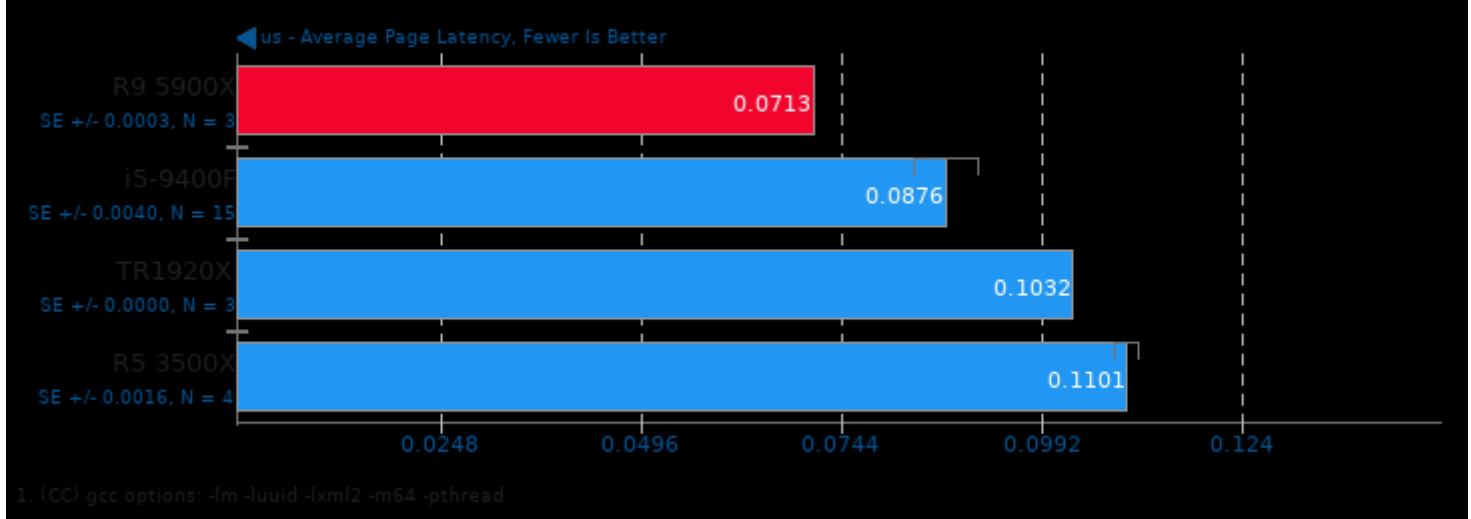

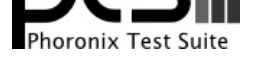

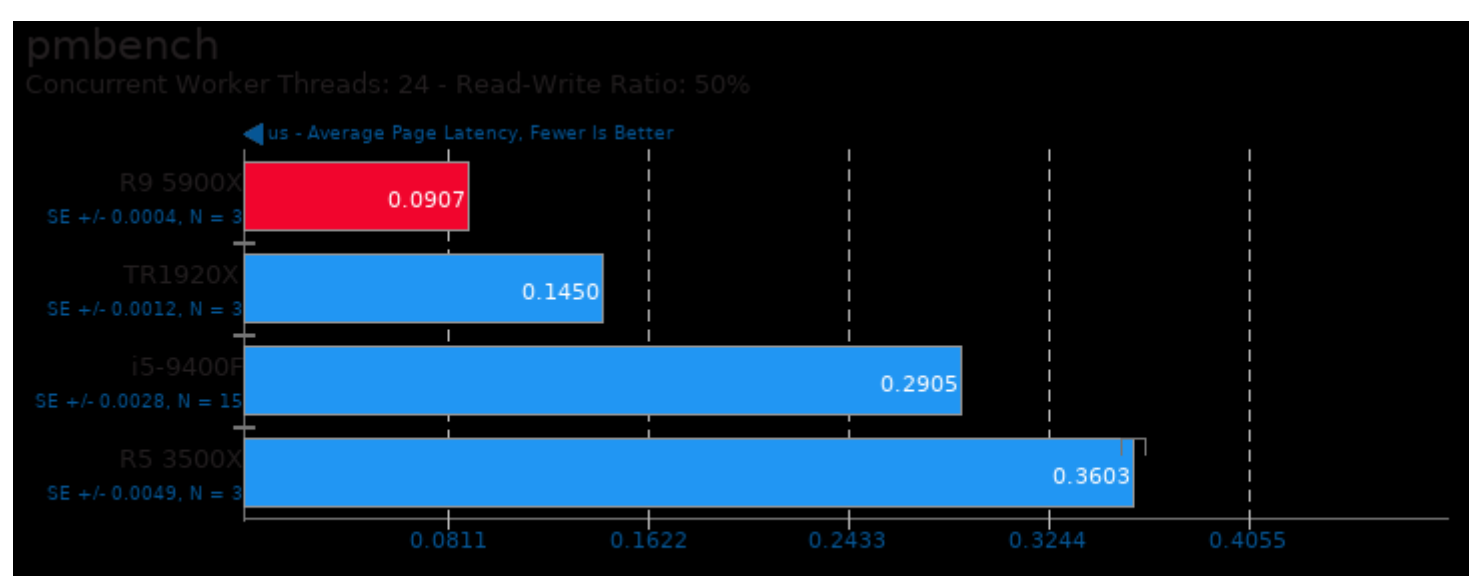

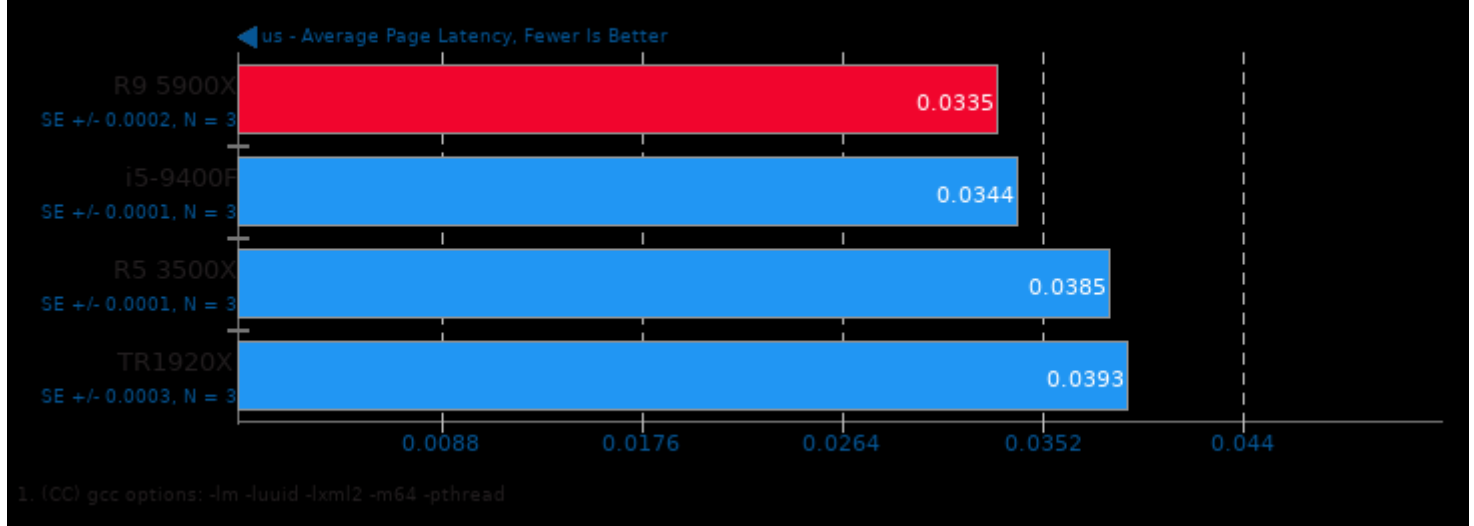

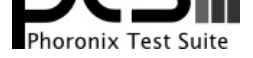

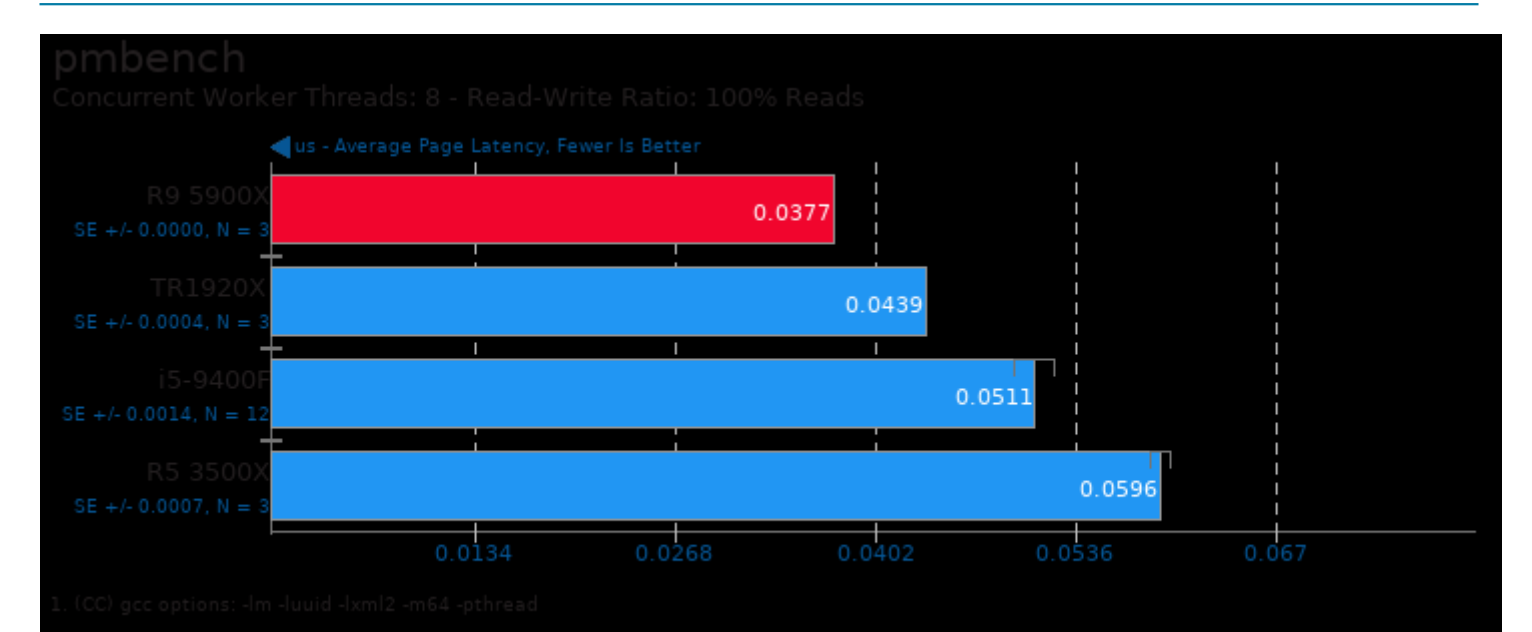

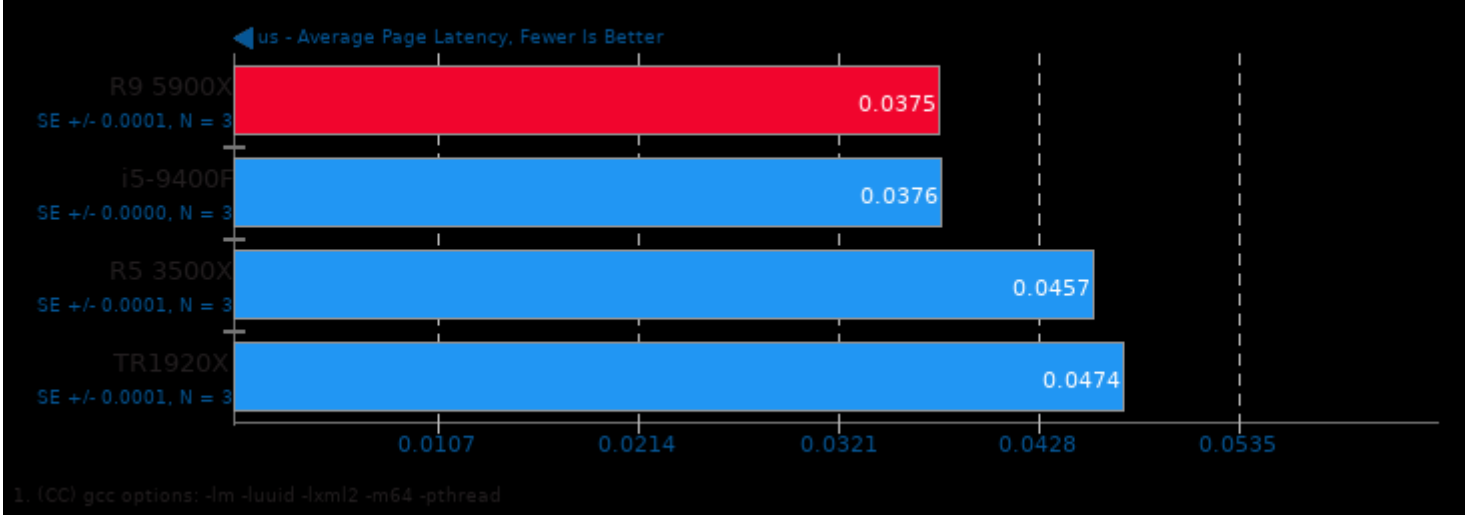

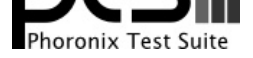

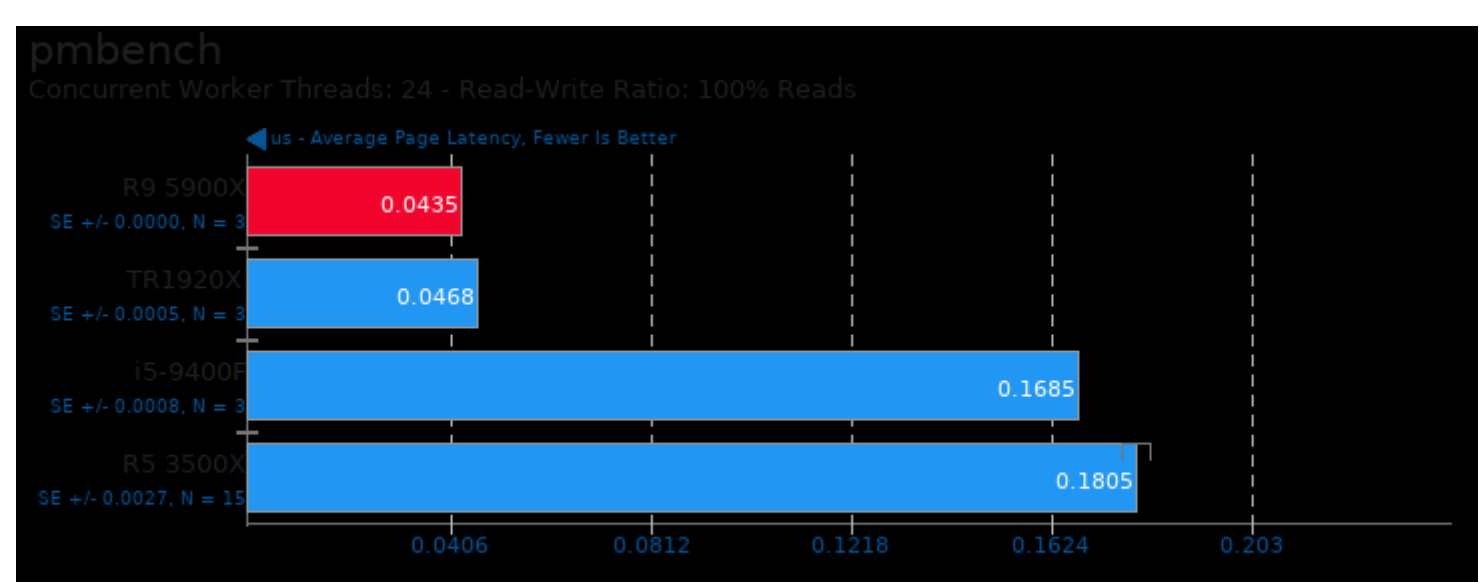

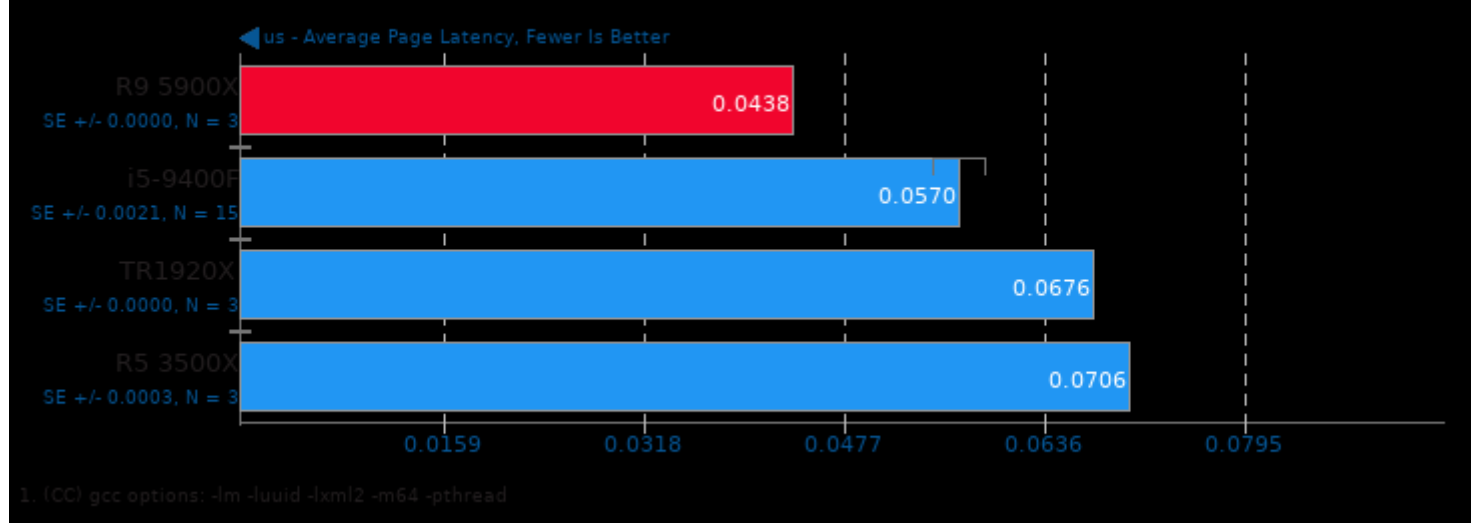

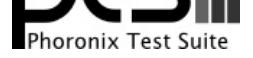

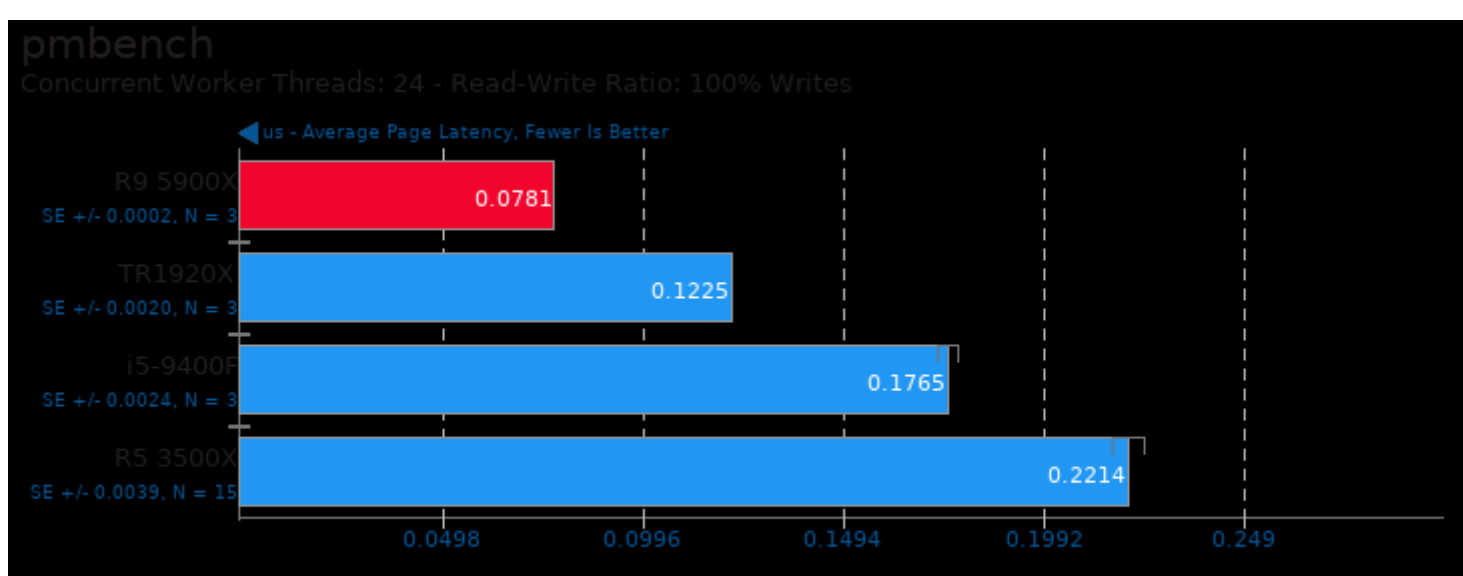

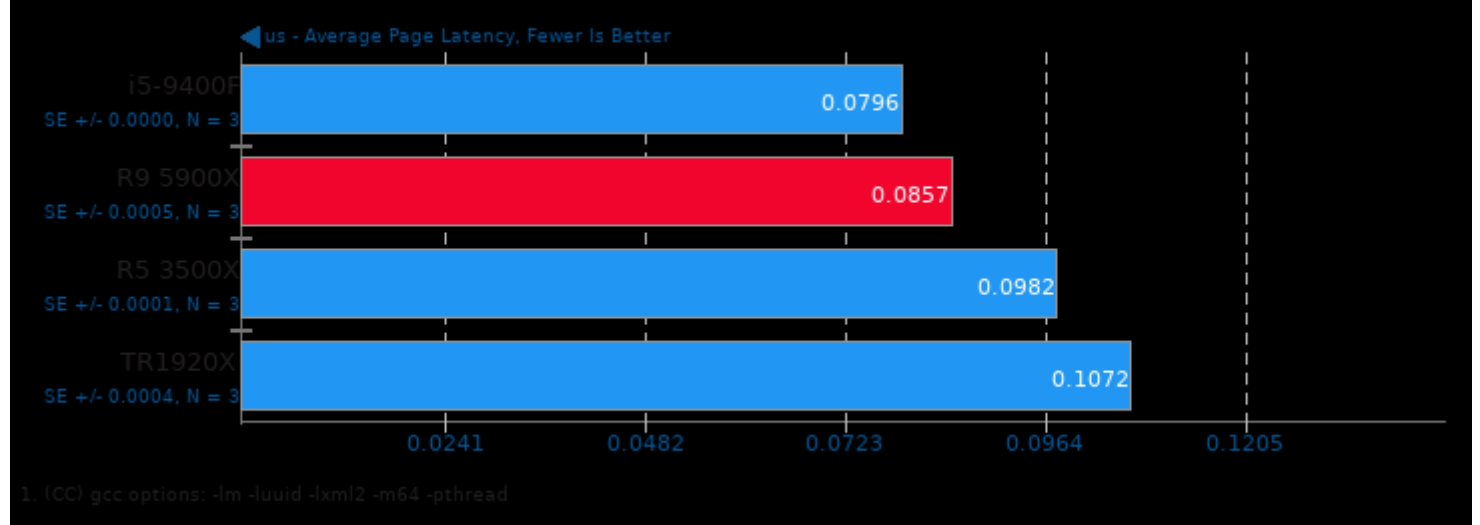

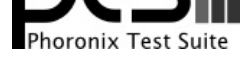

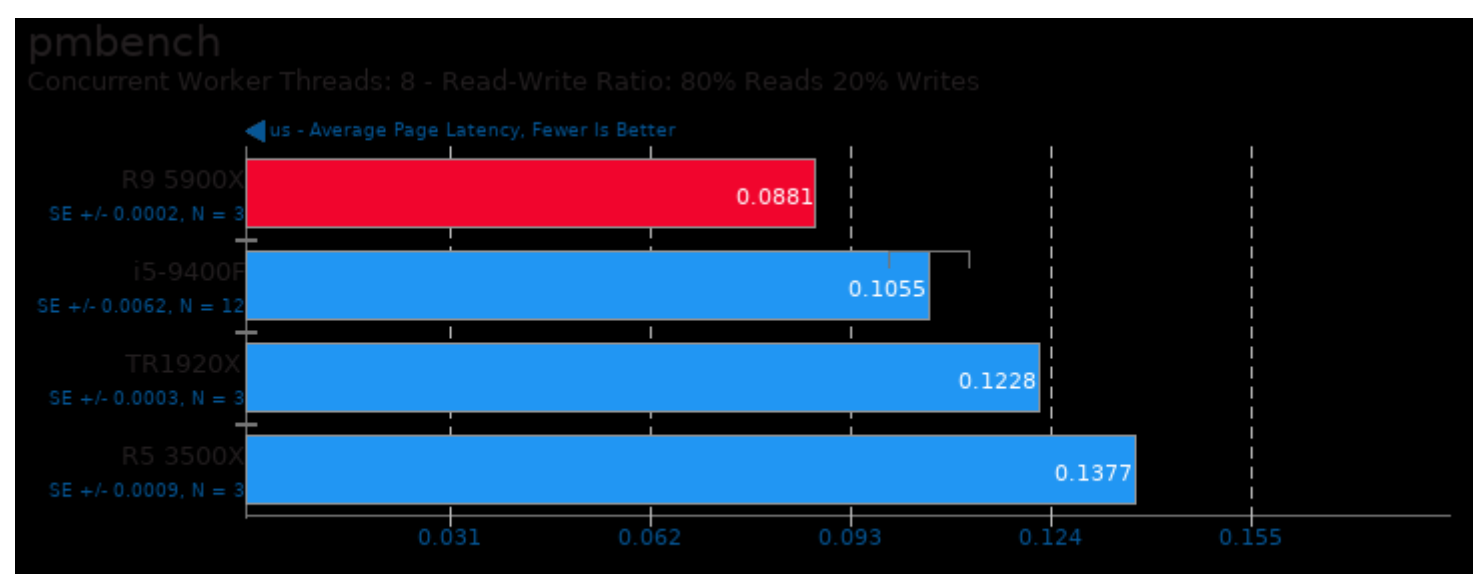

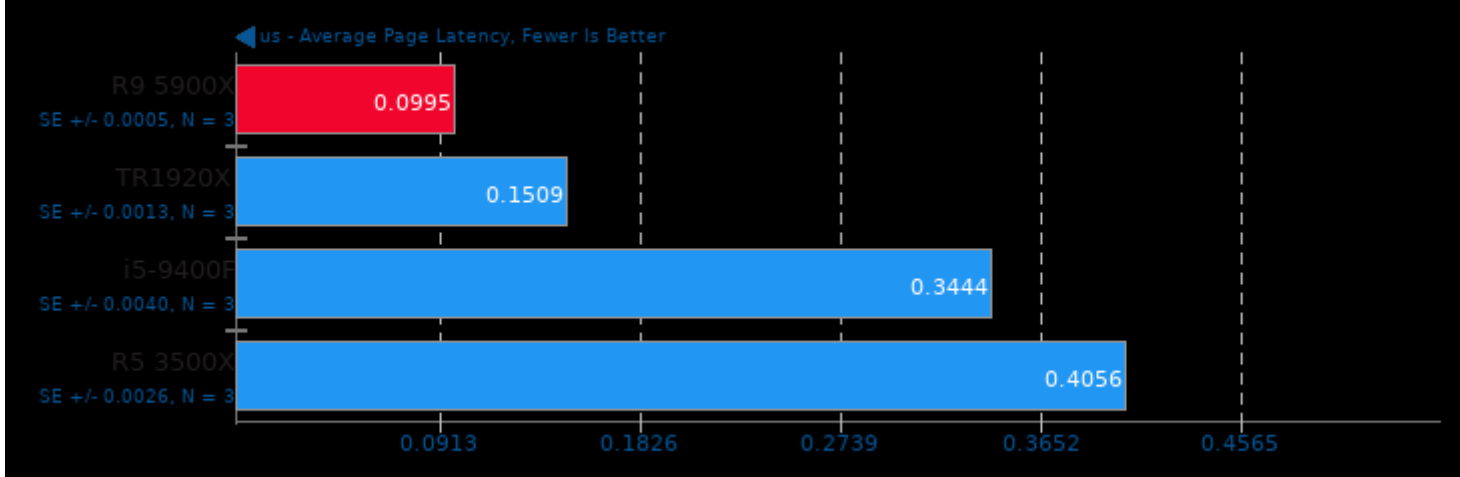

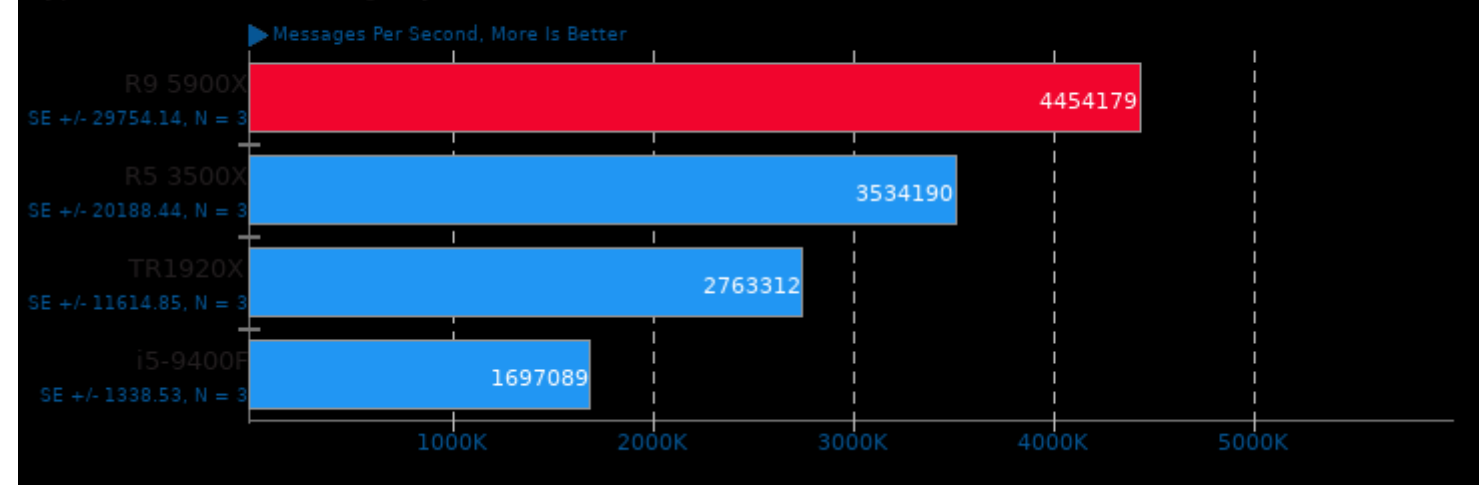

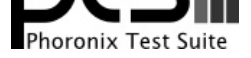

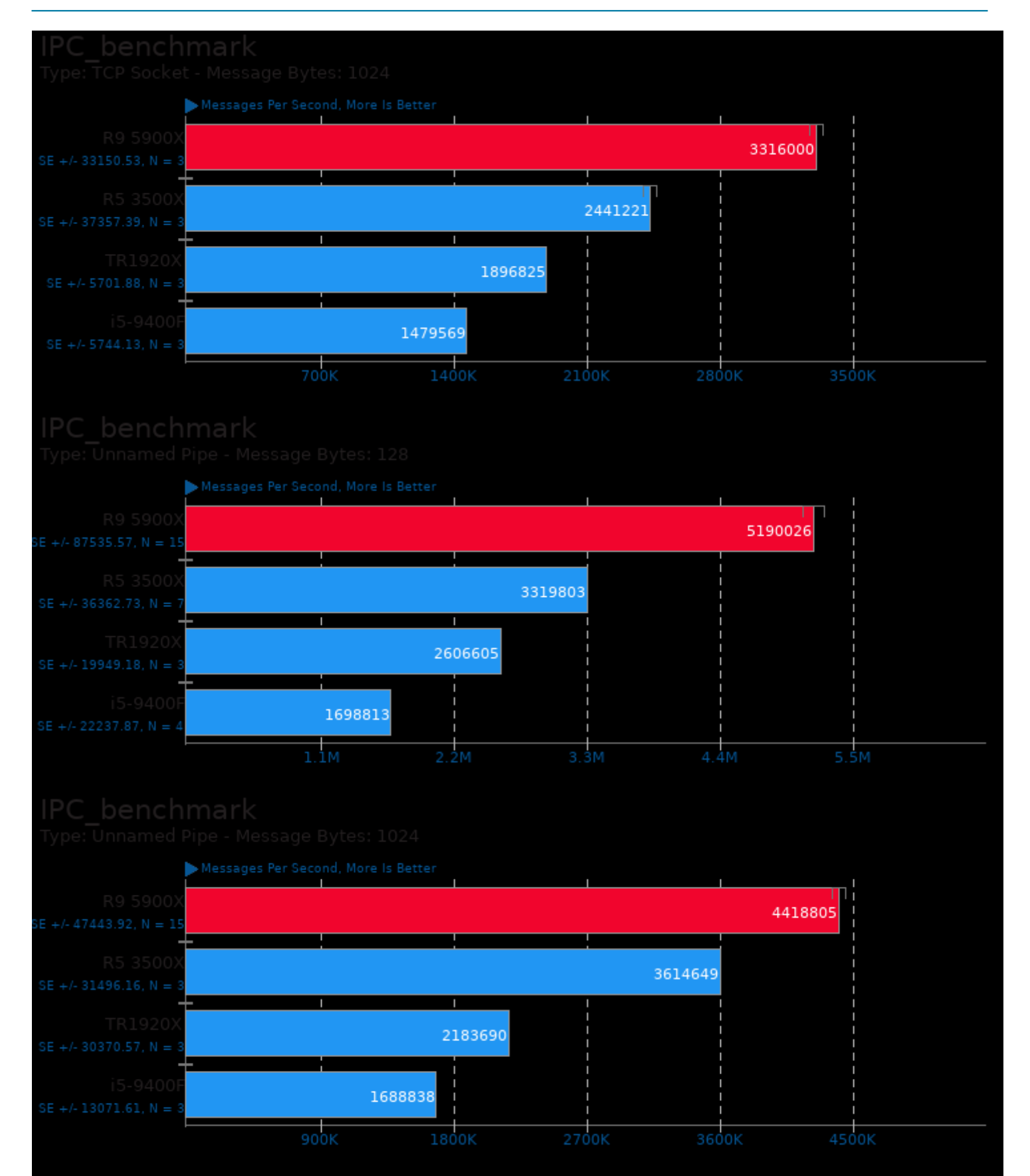

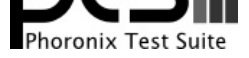

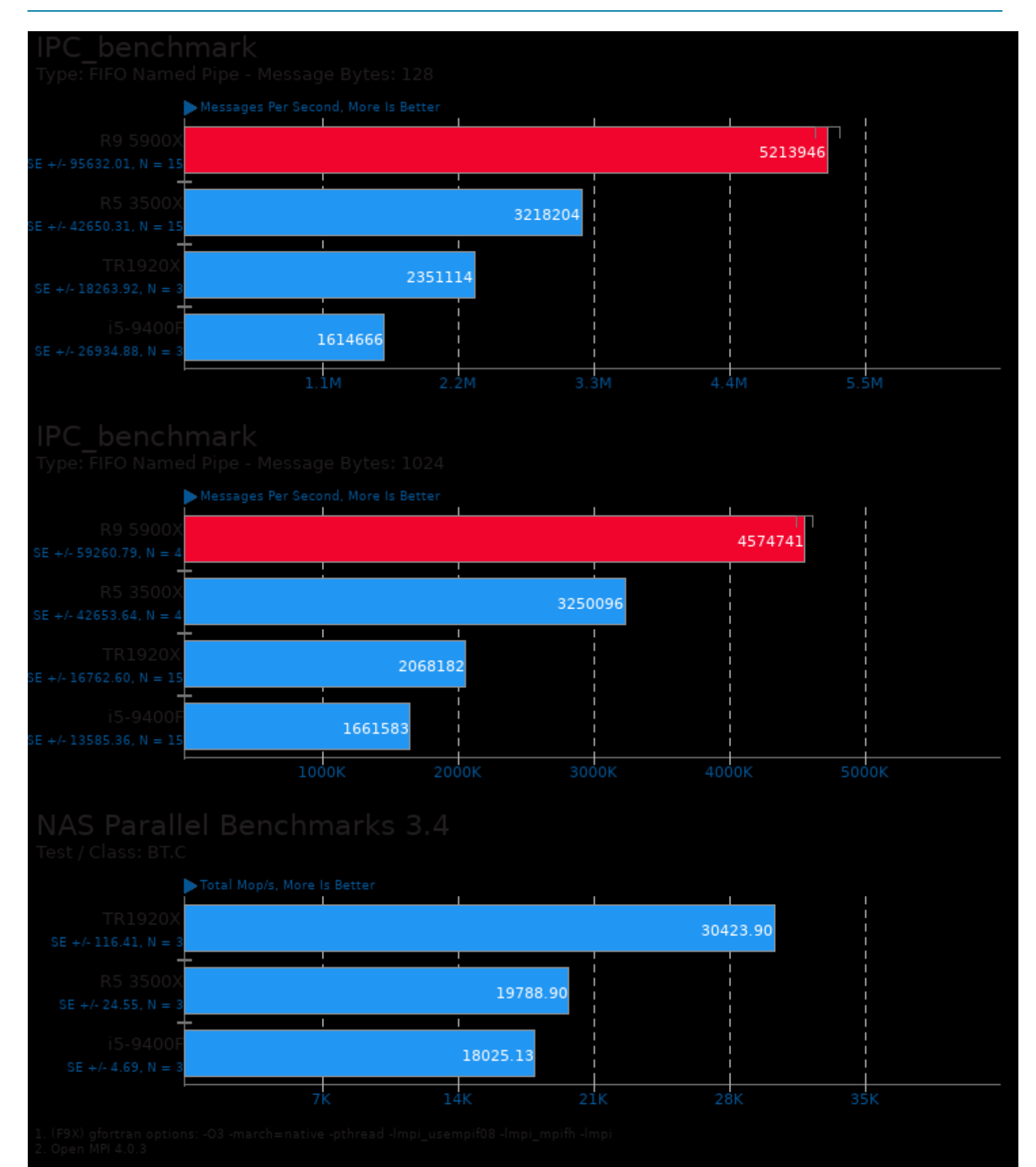

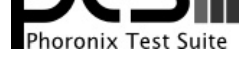

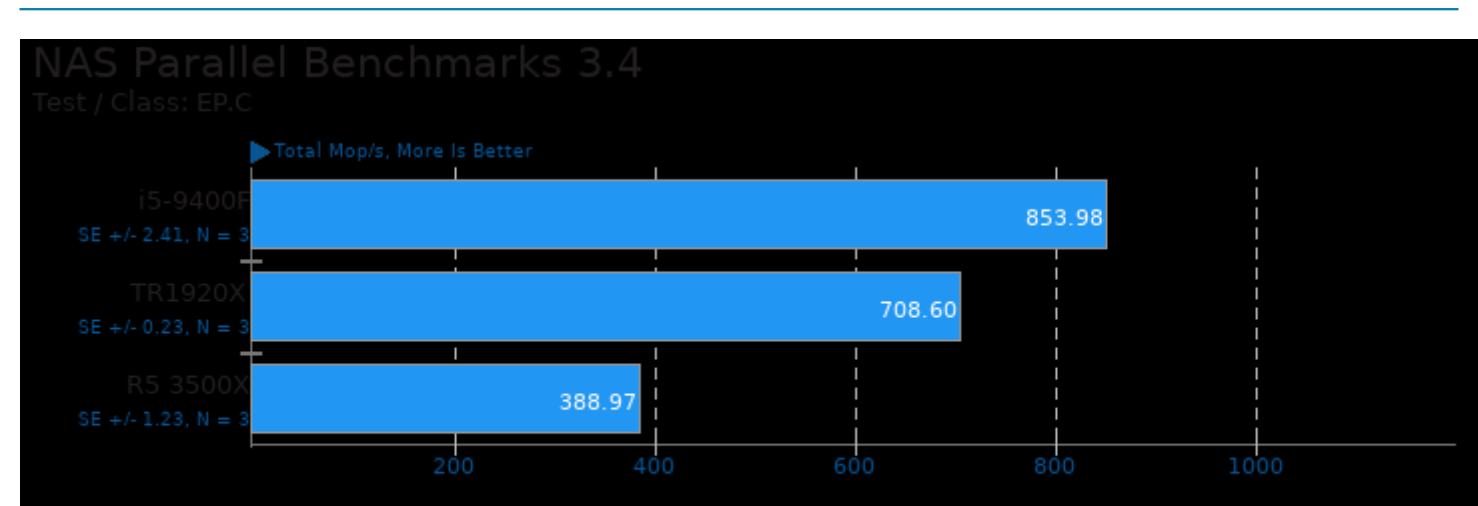

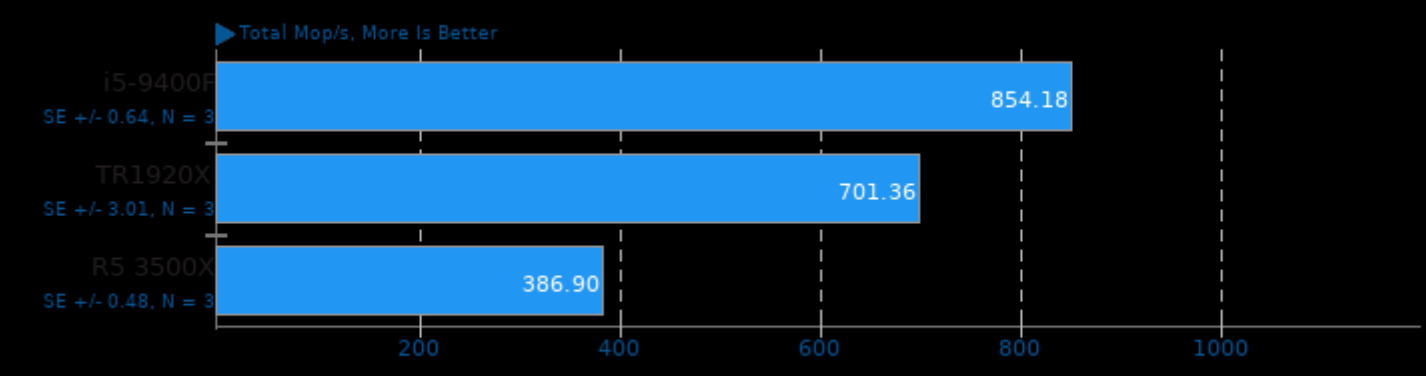

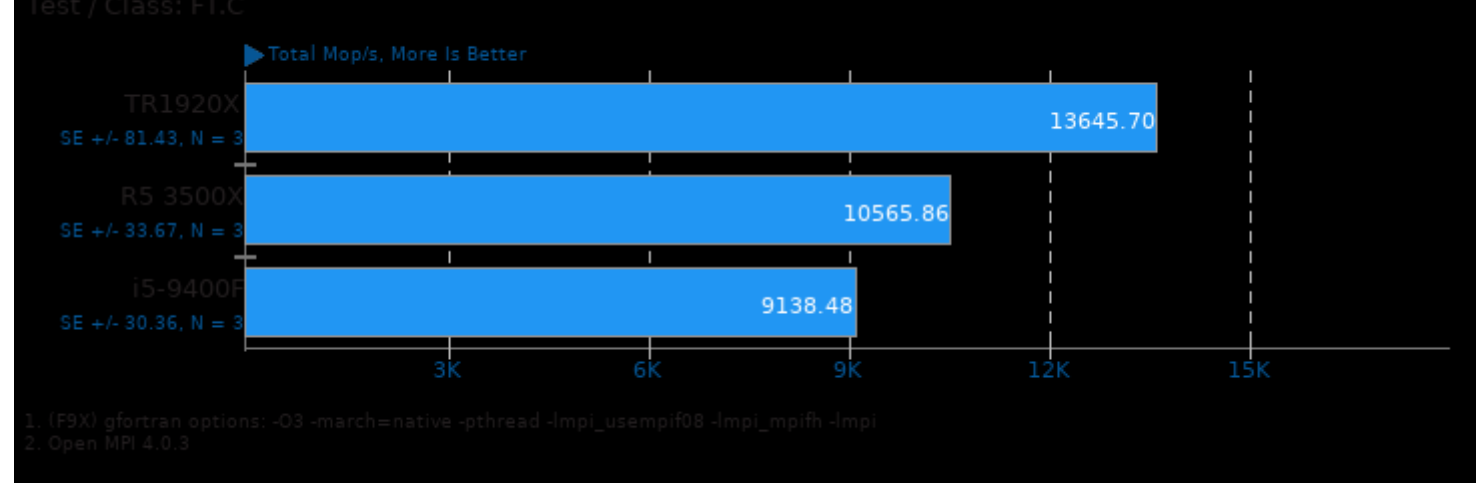

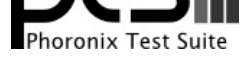

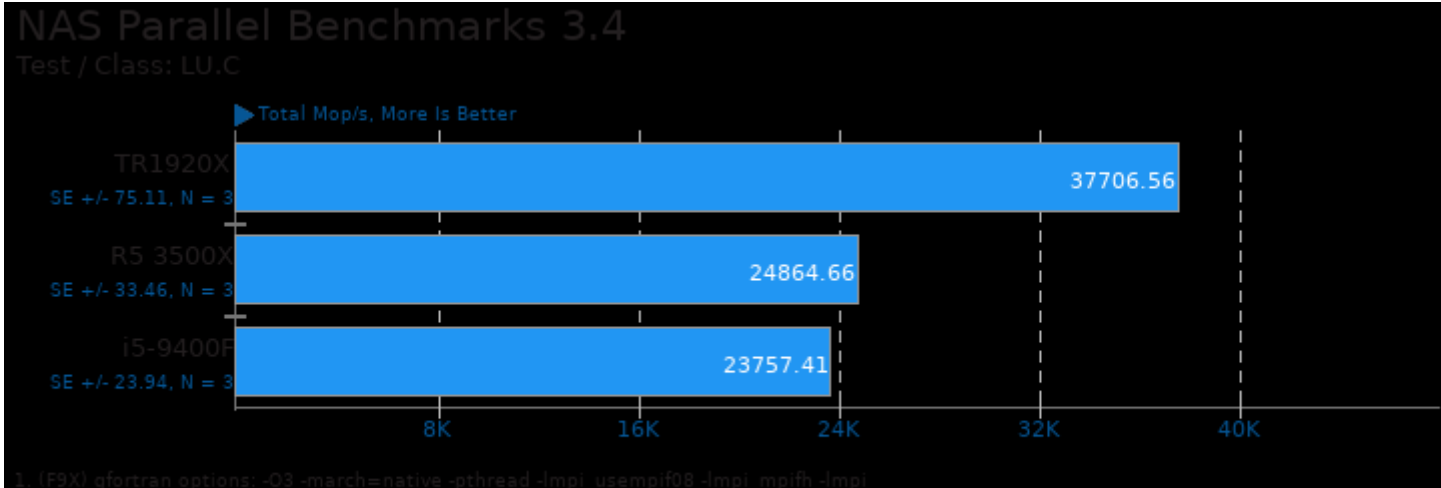

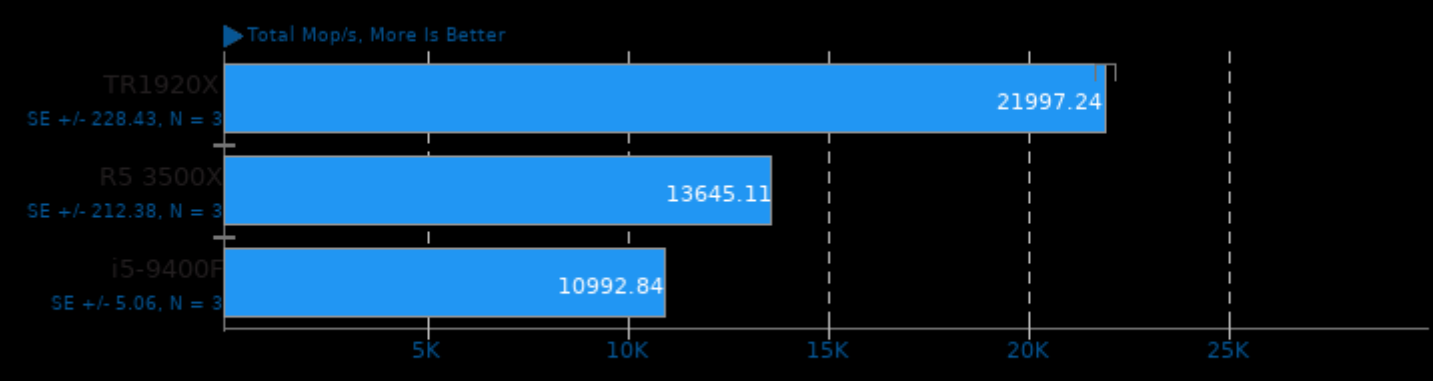

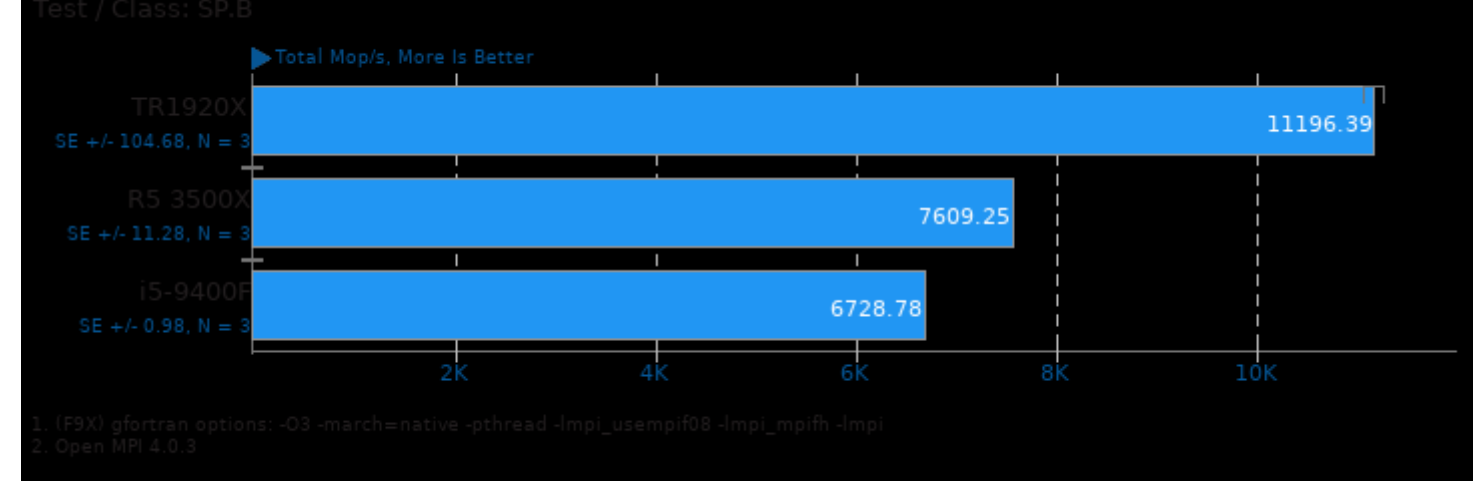

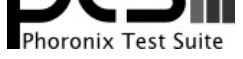

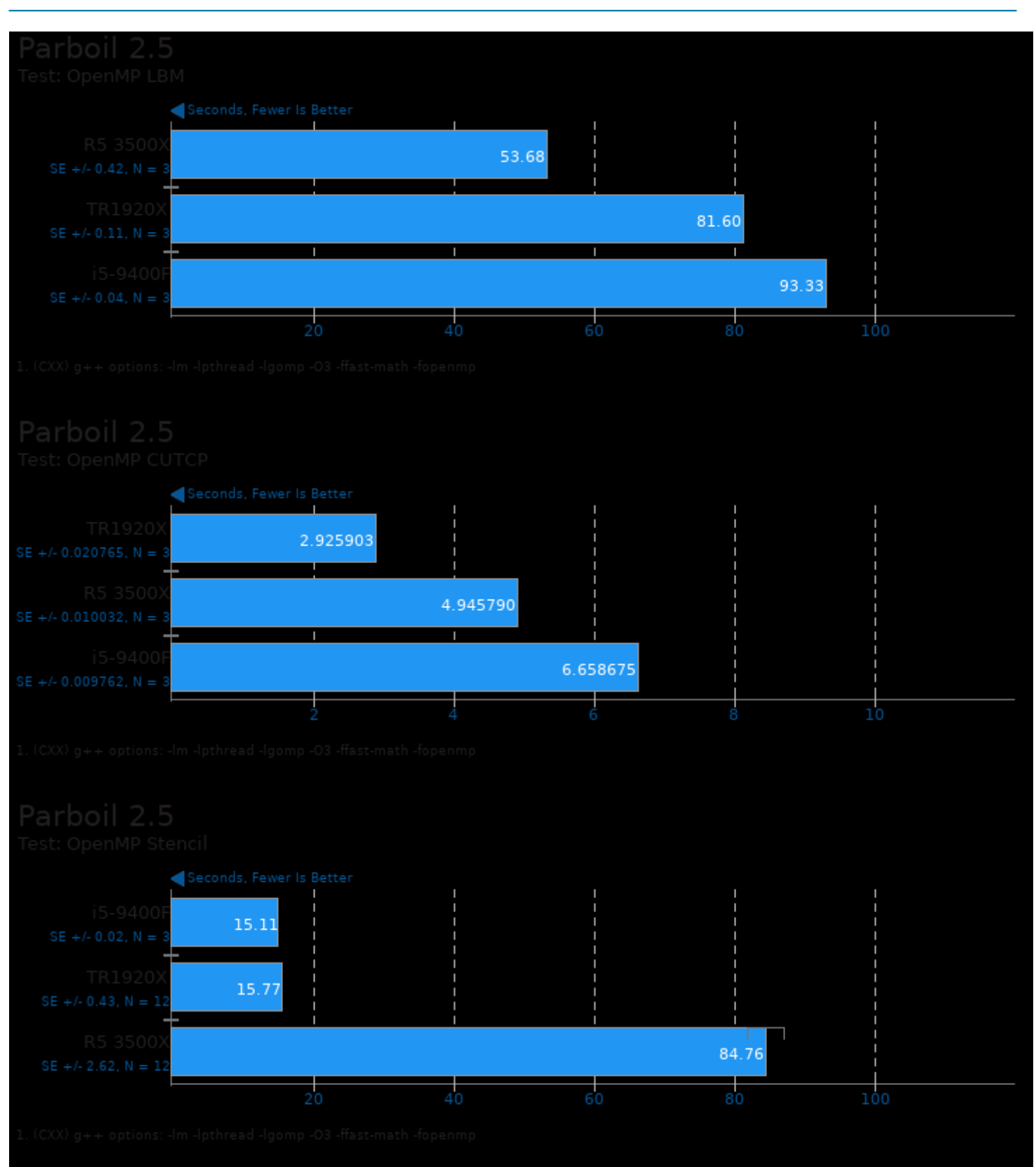

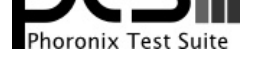

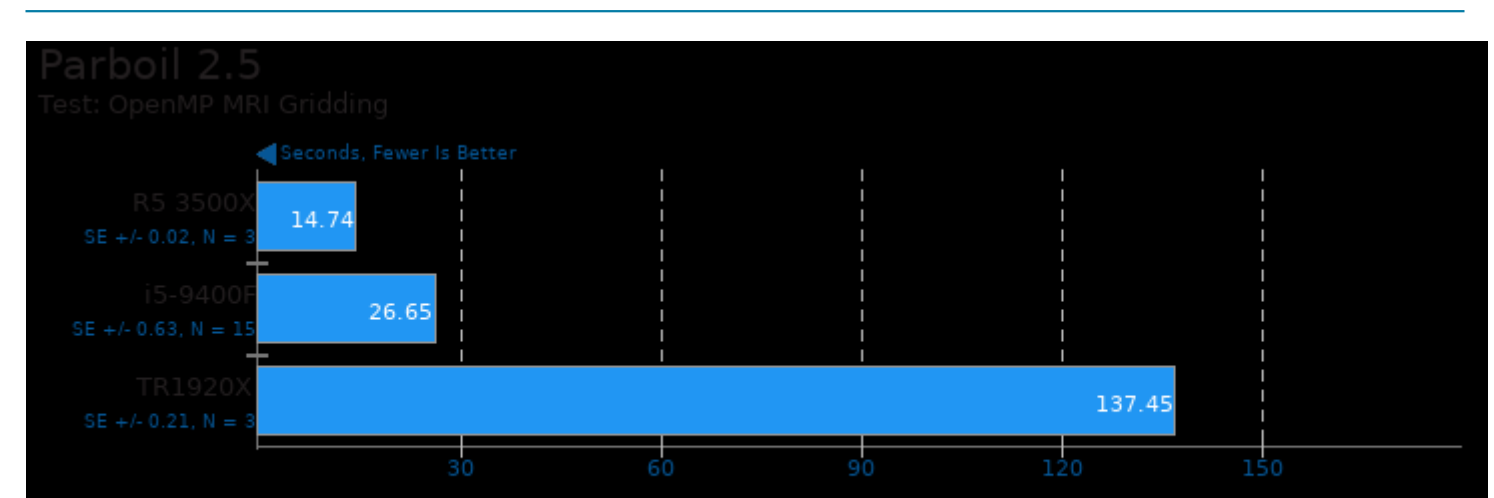

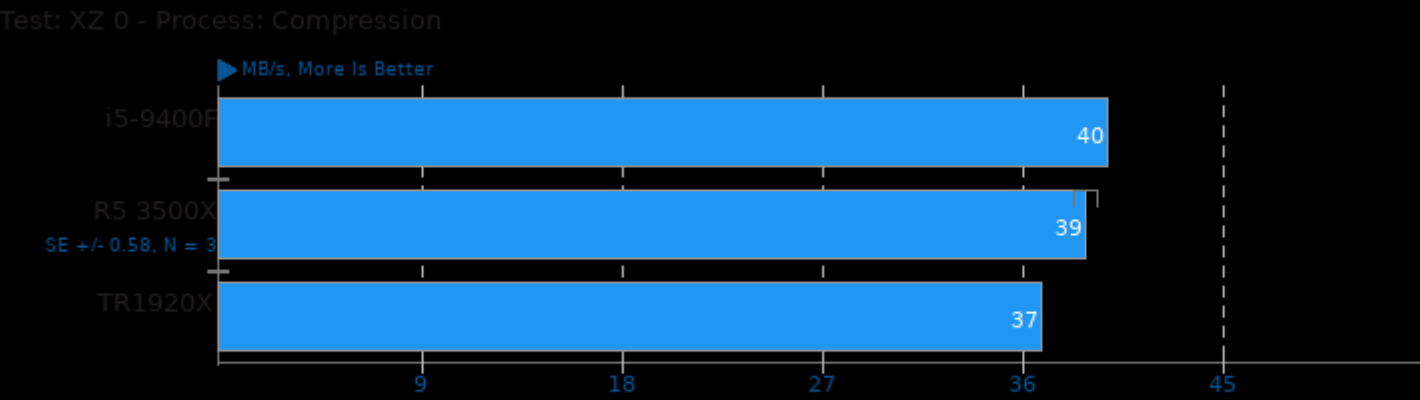

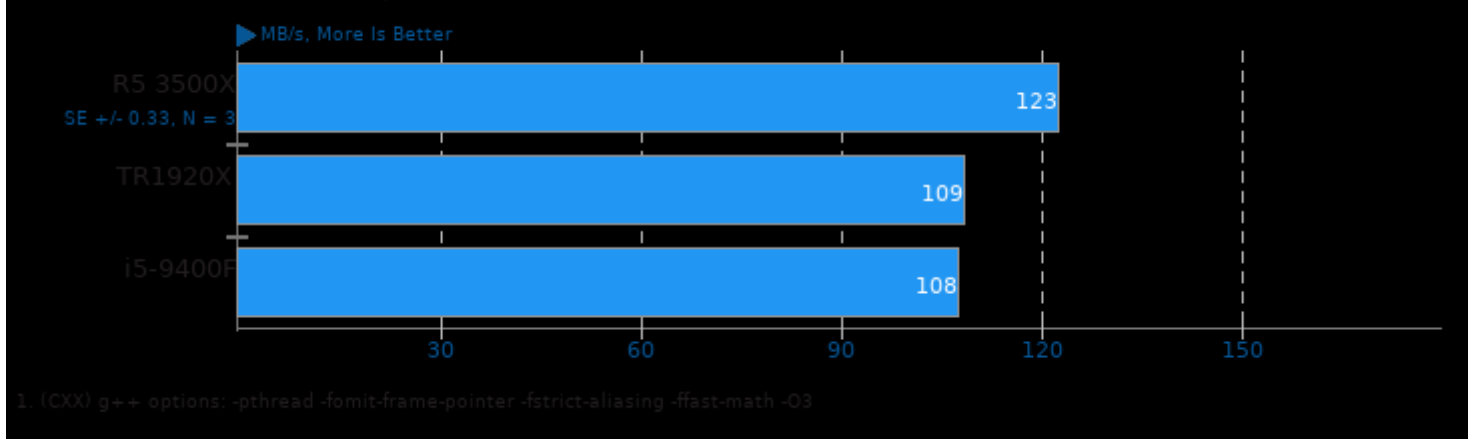

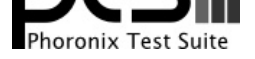

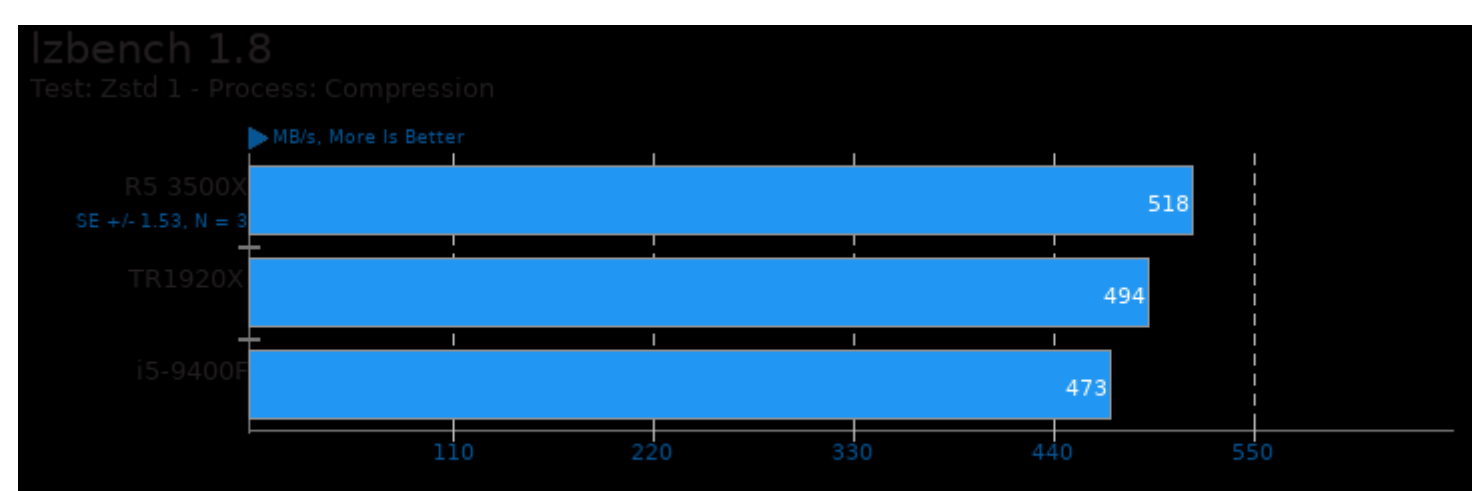

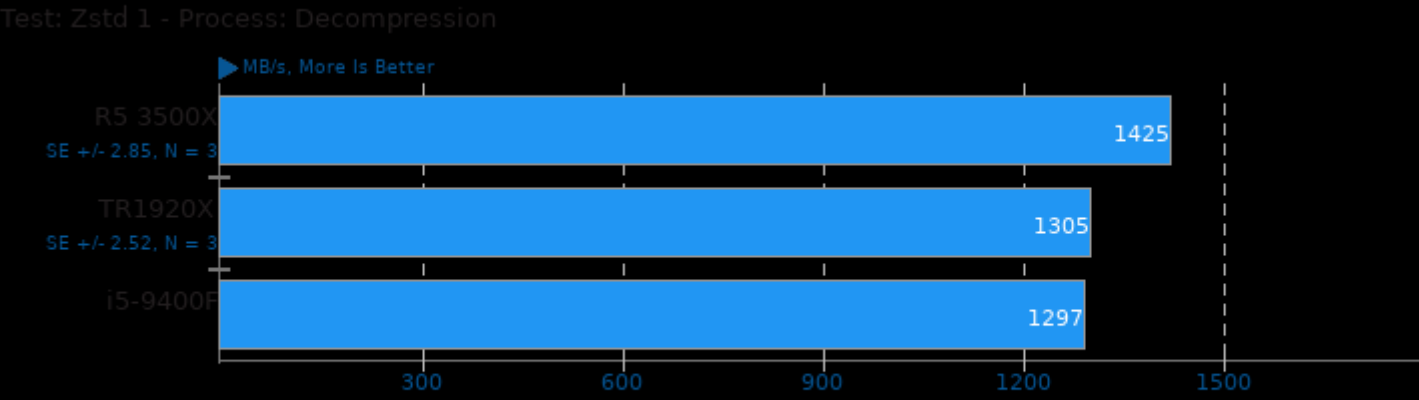

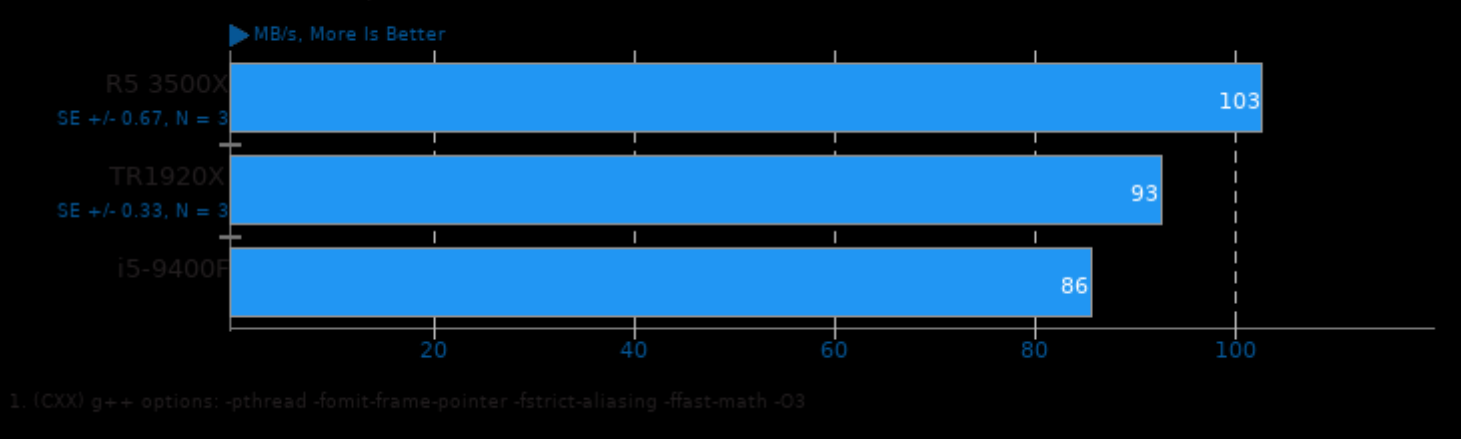

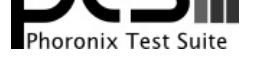

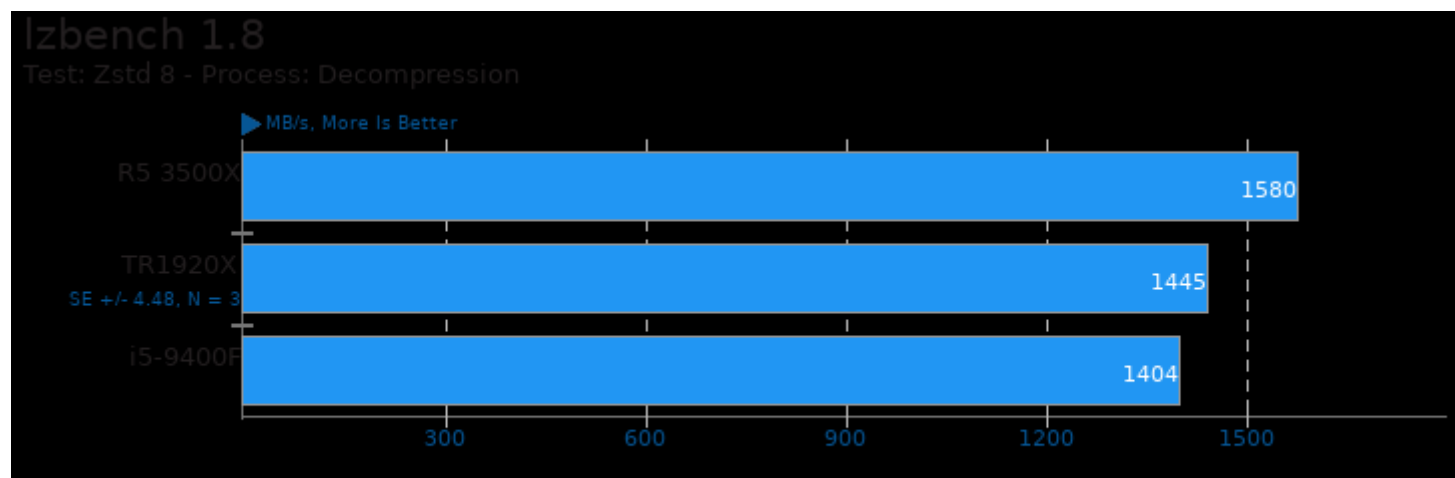

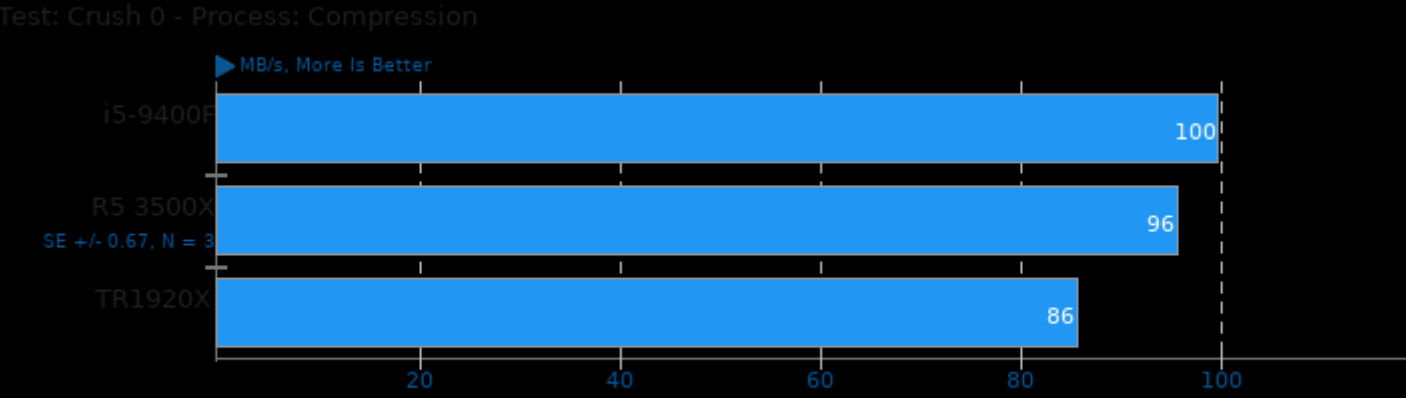

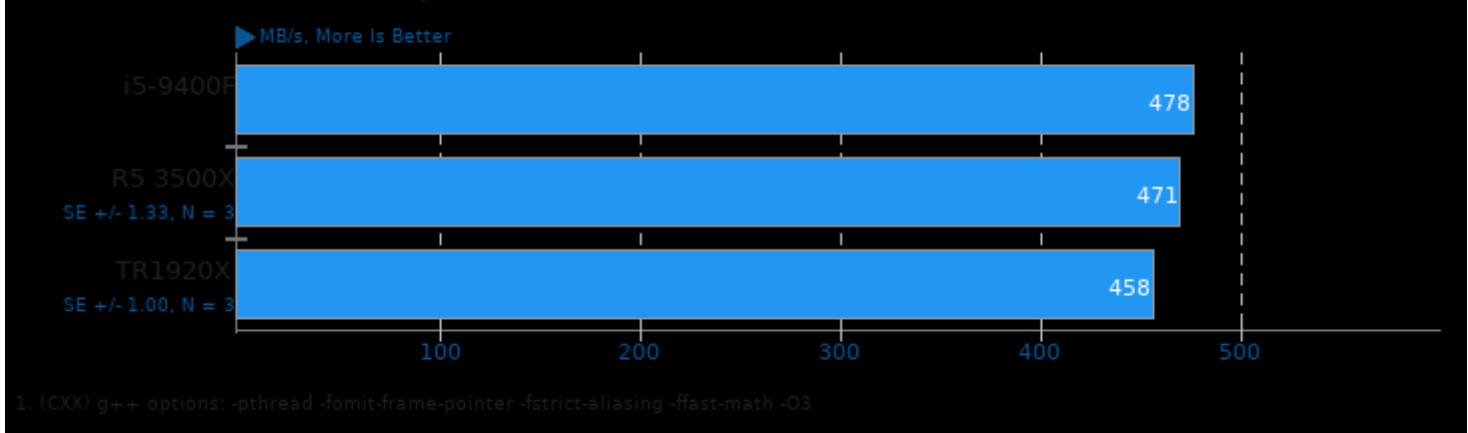

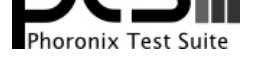

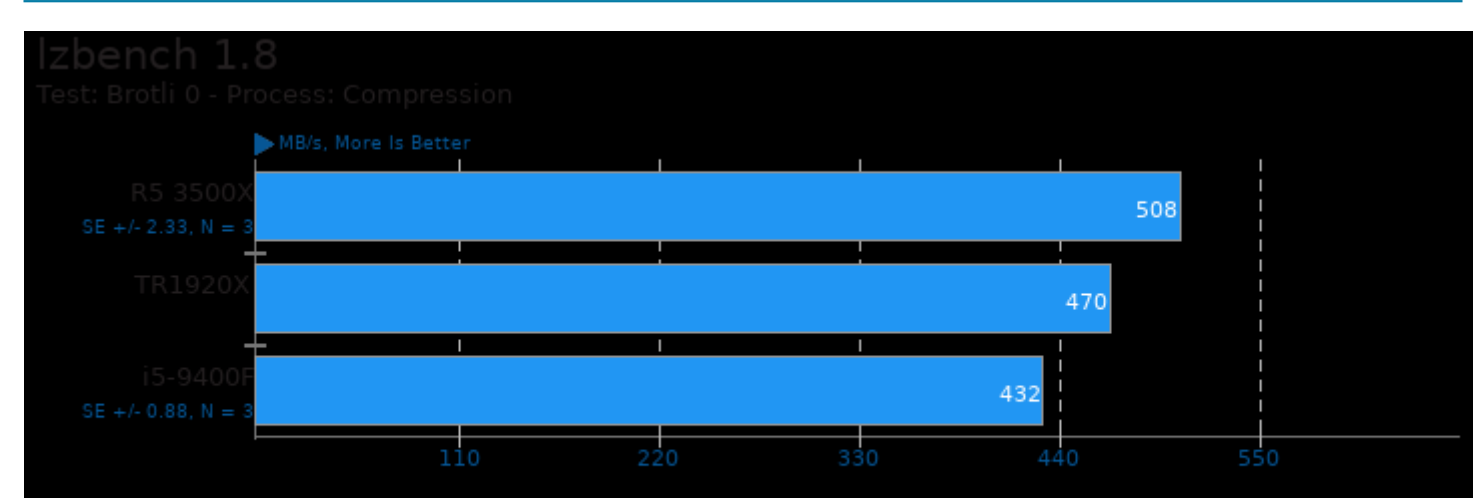

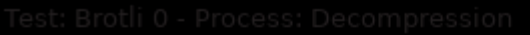

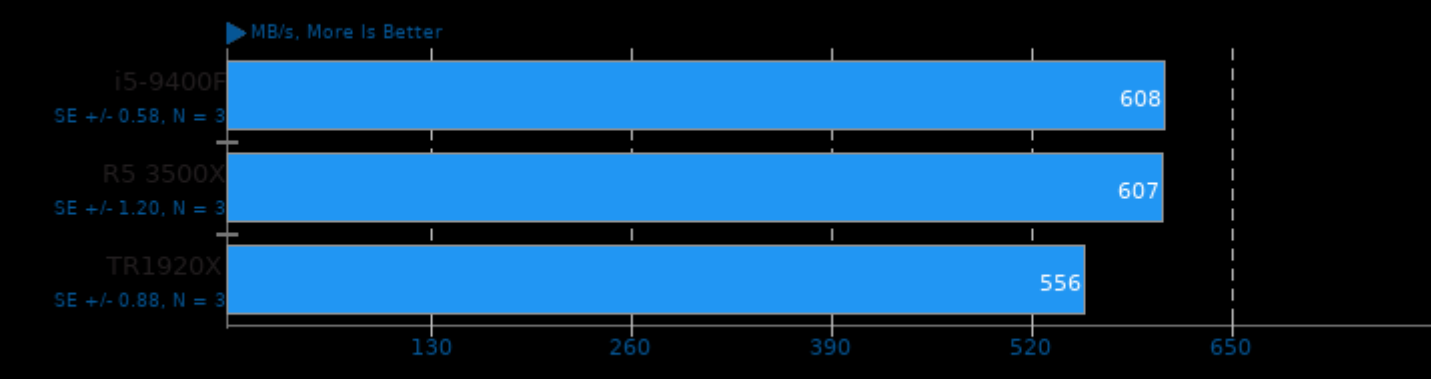

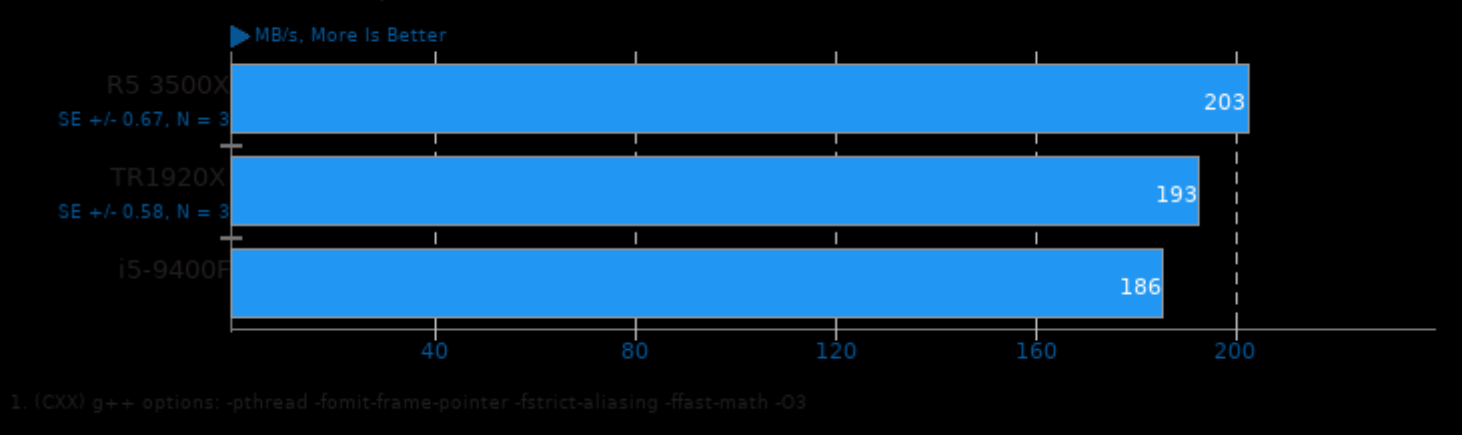

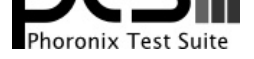

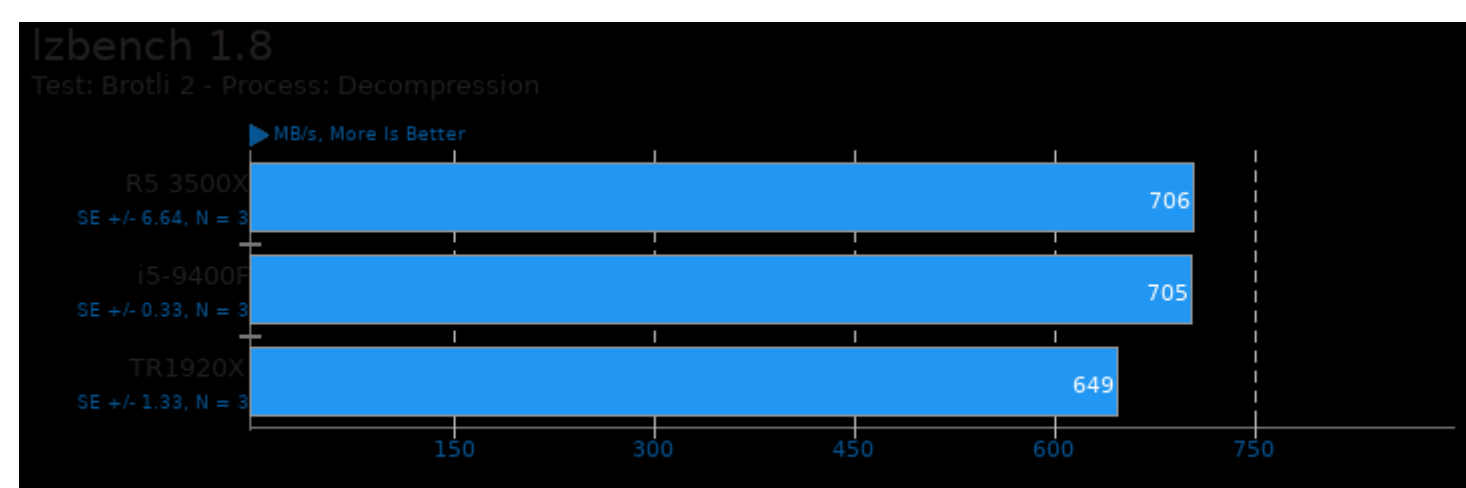

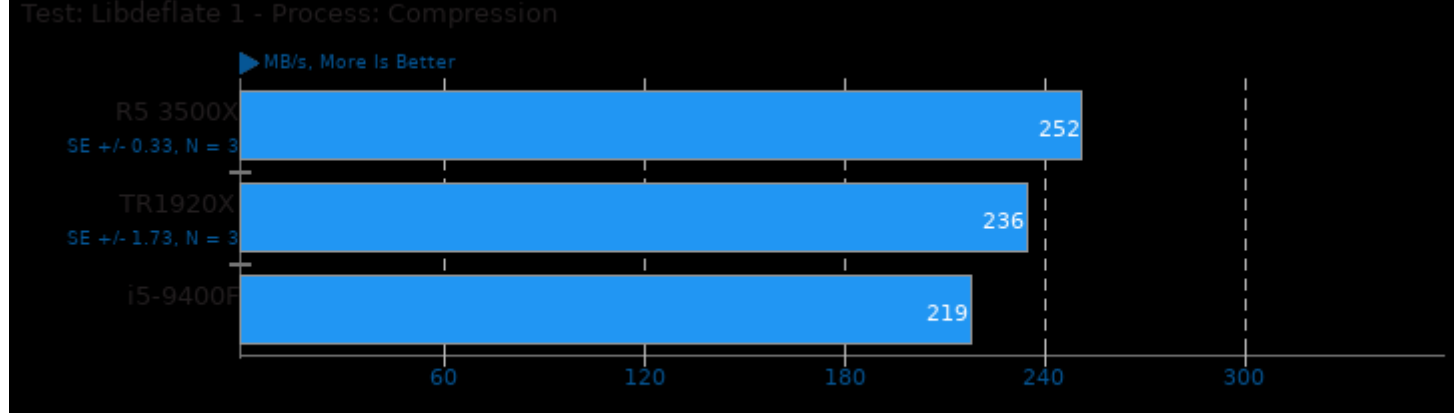

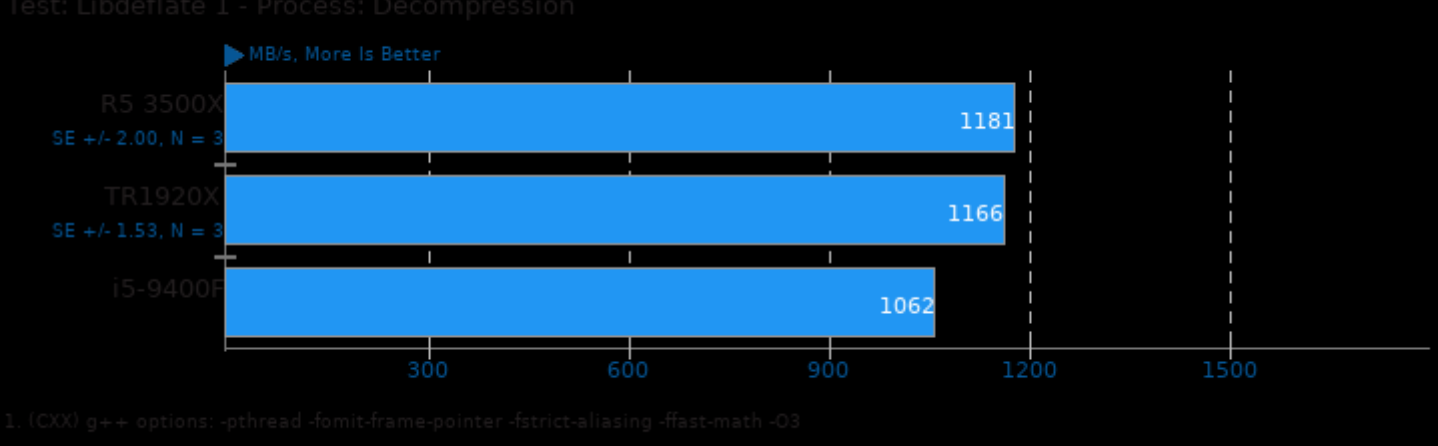

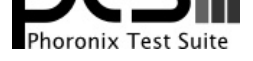

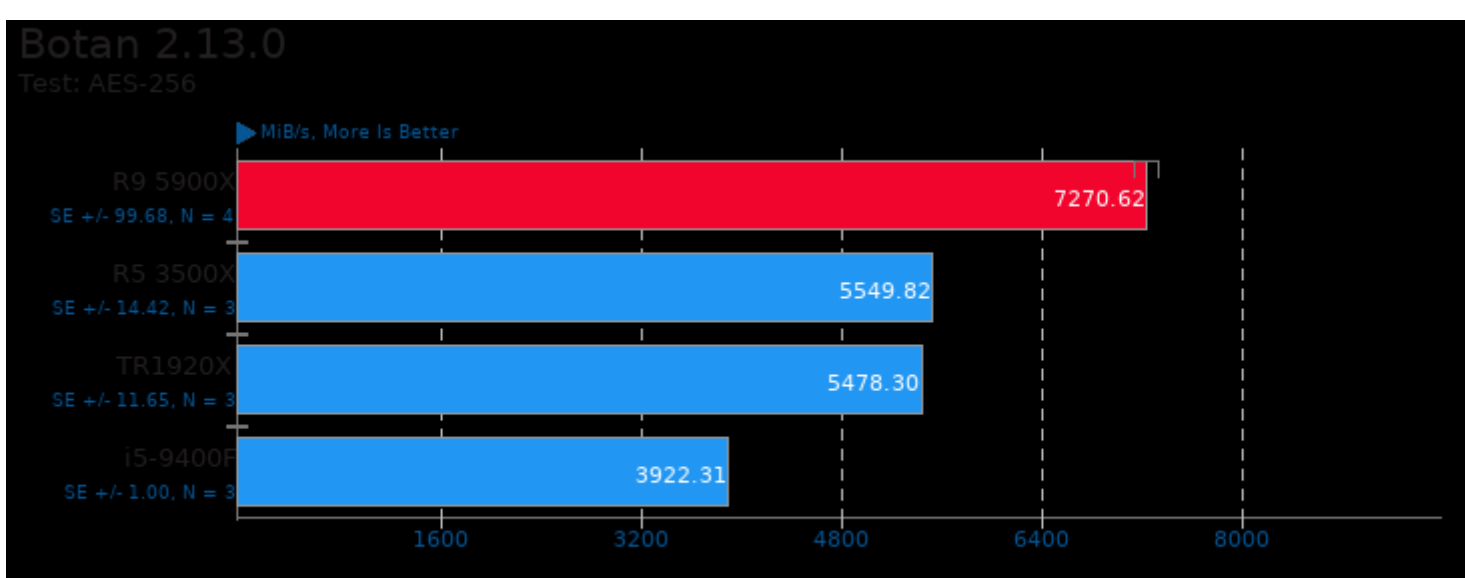

# Botan 2.13.0

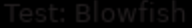

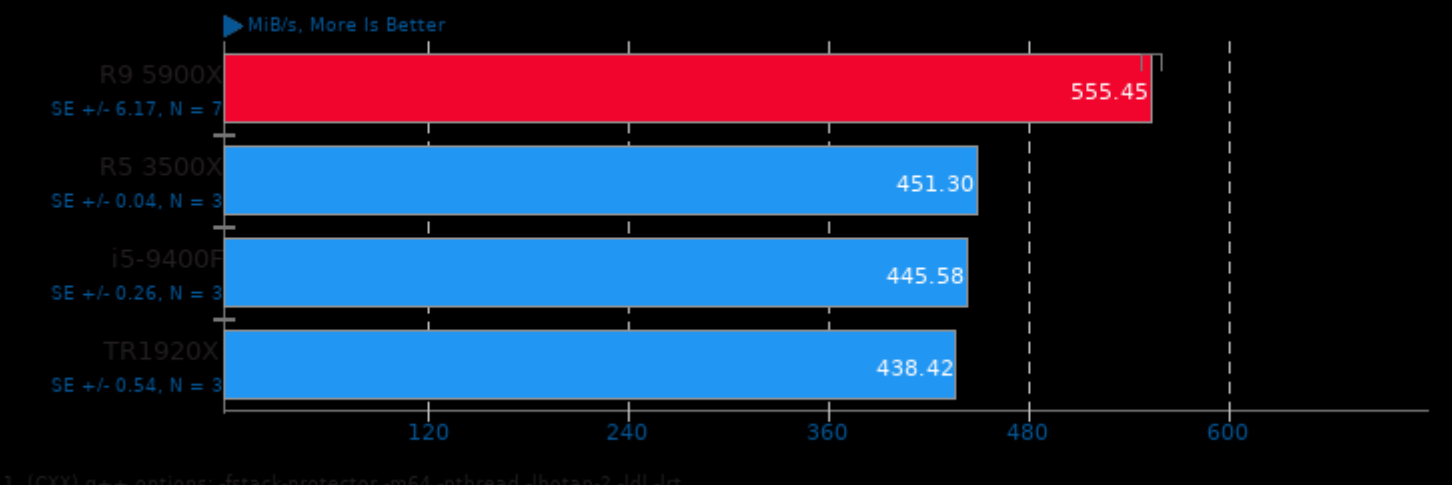

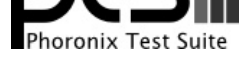

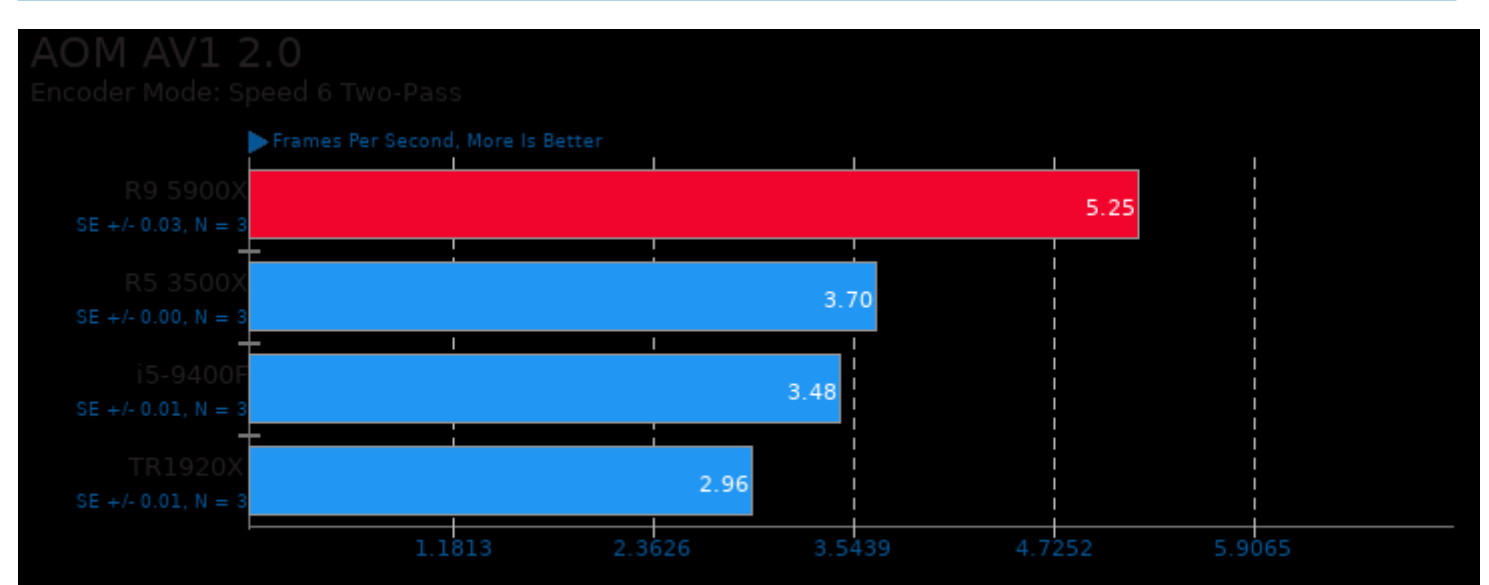

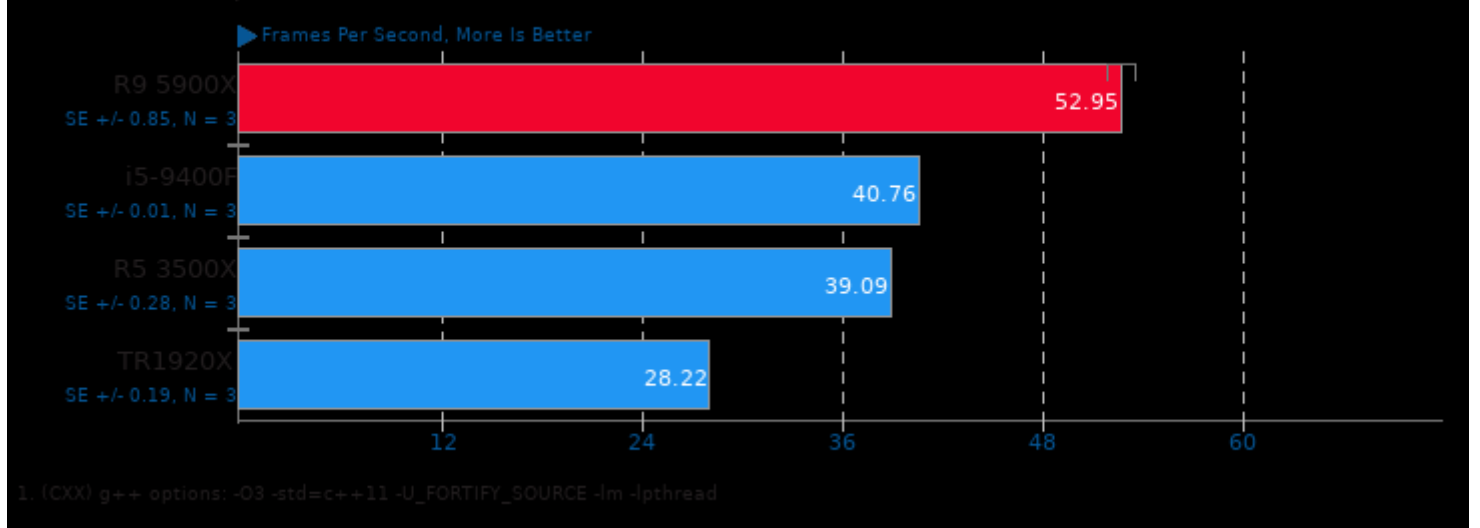

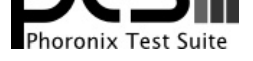

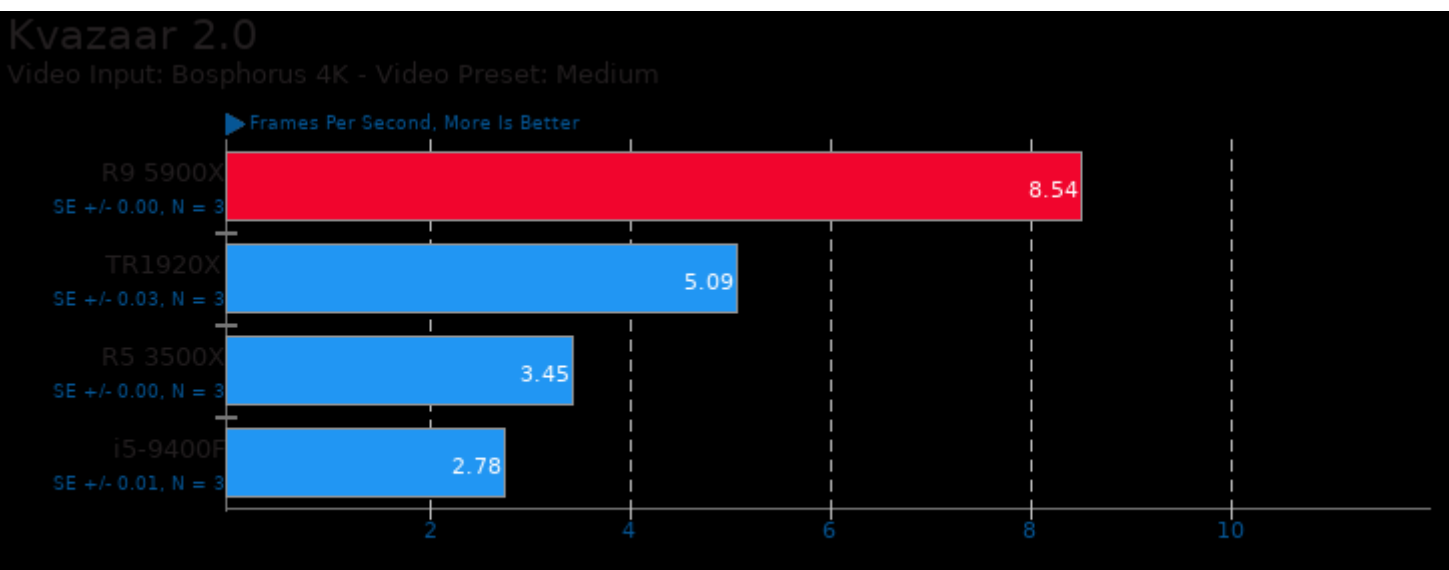

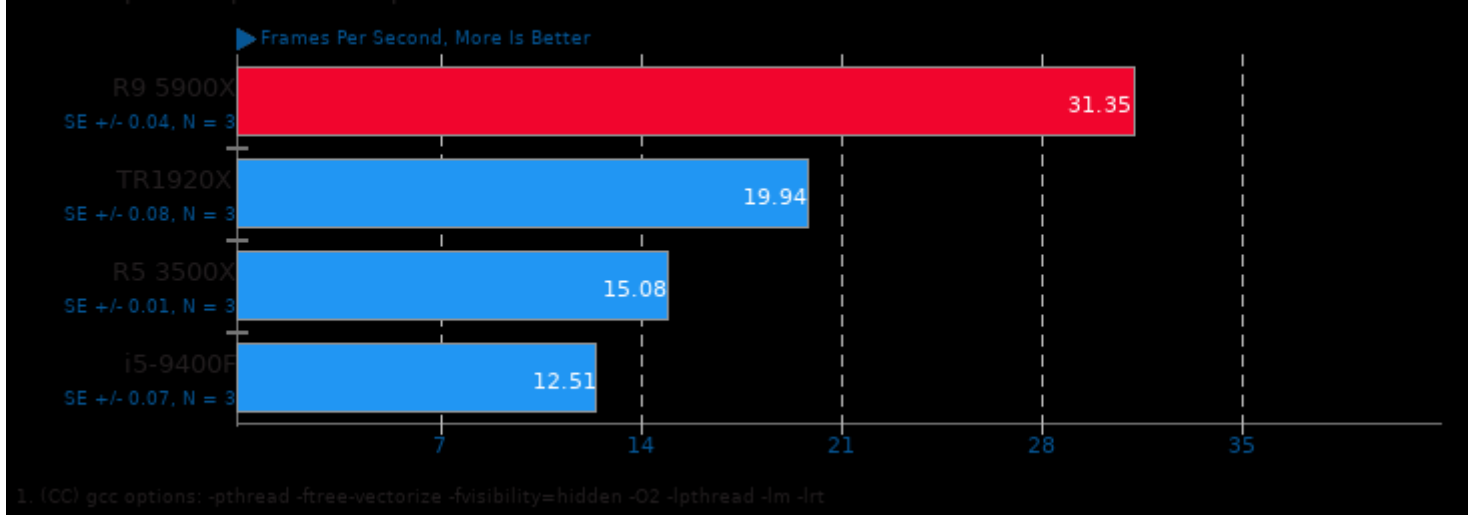

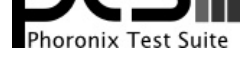

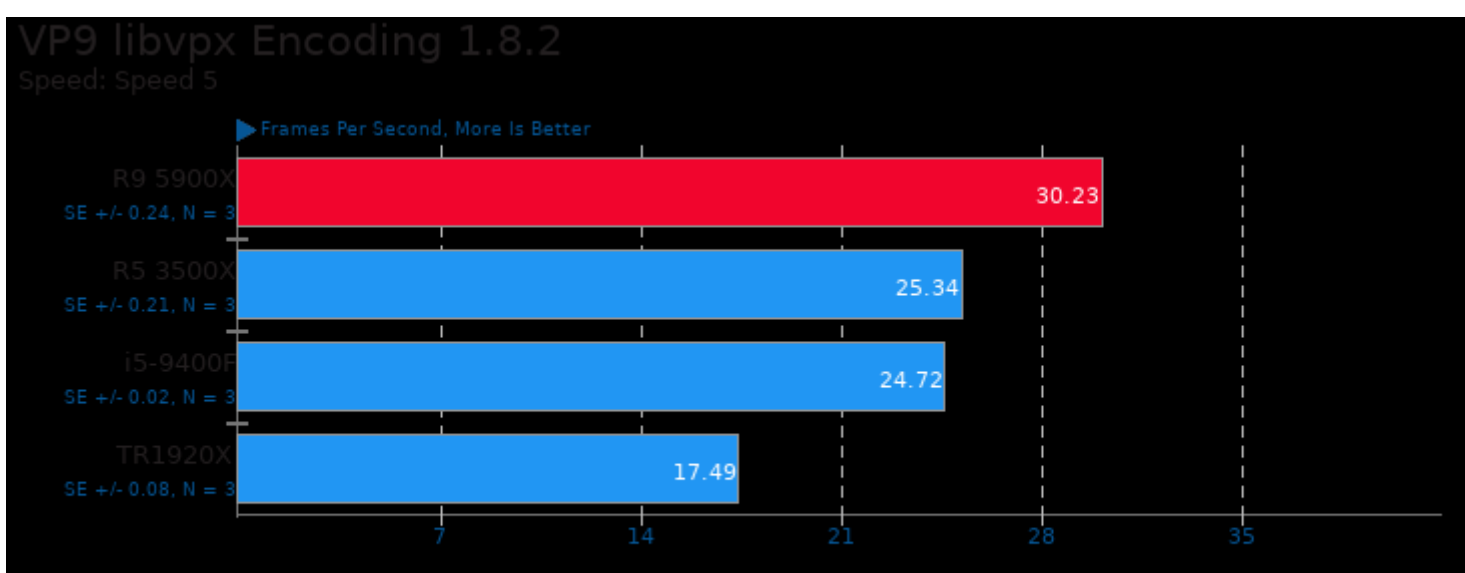

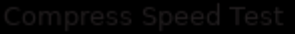

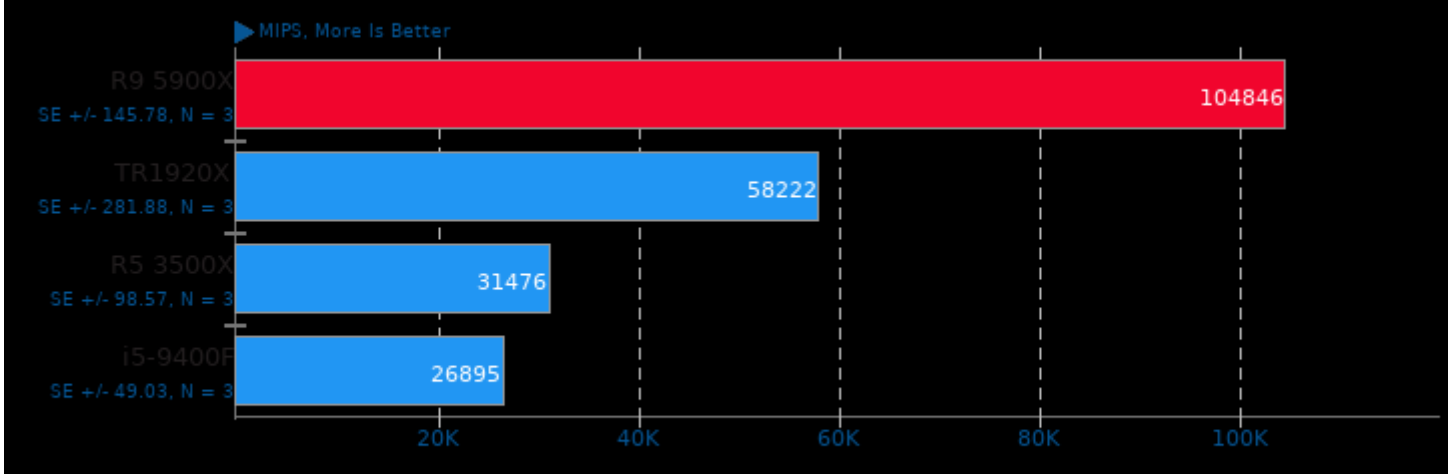

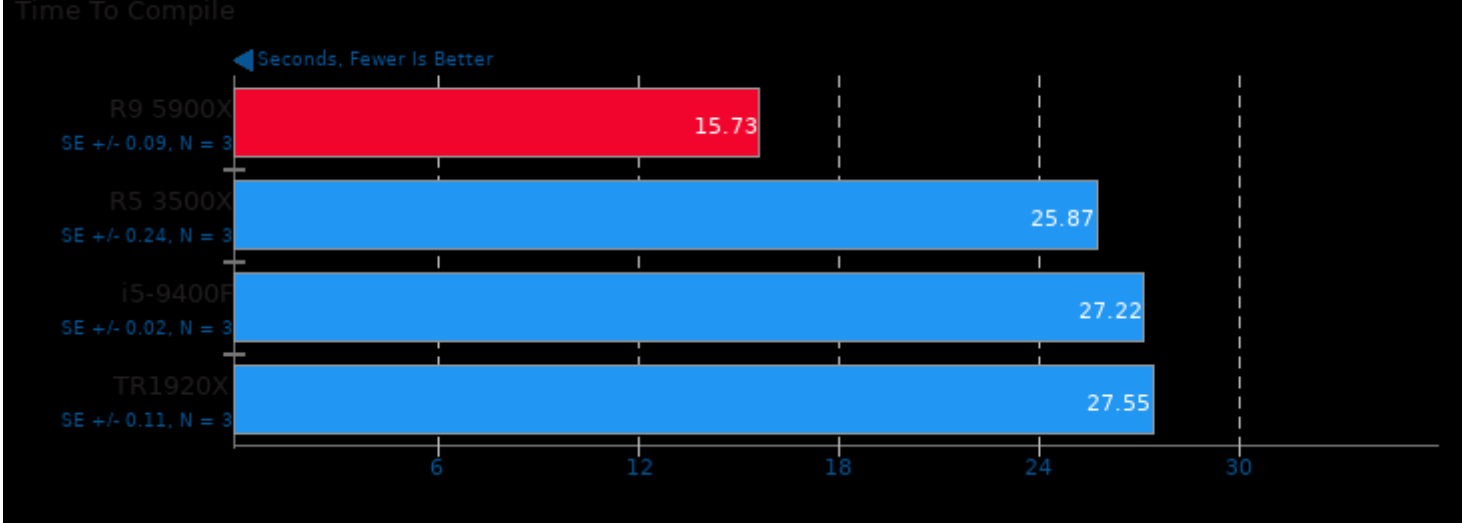

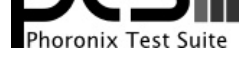

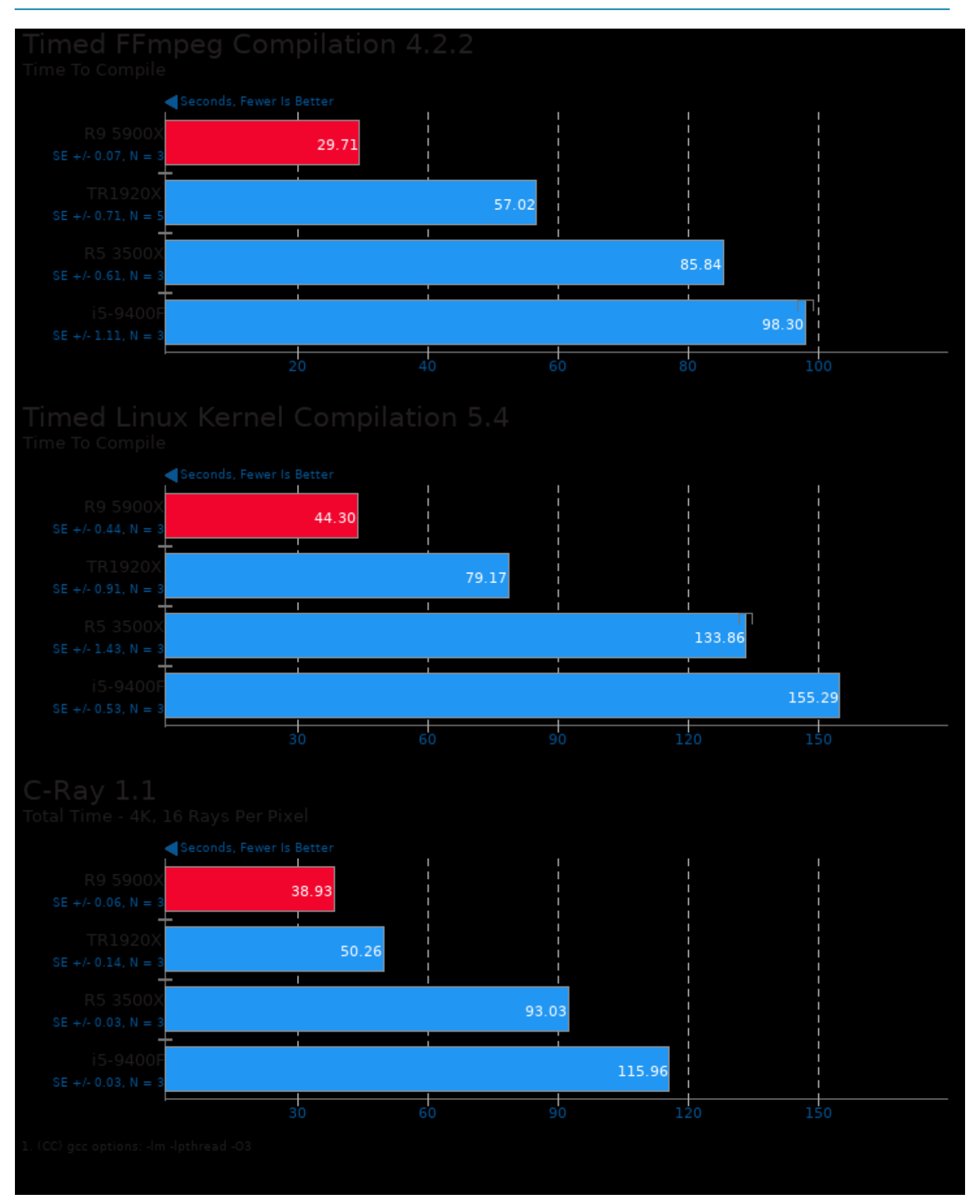

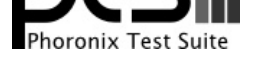

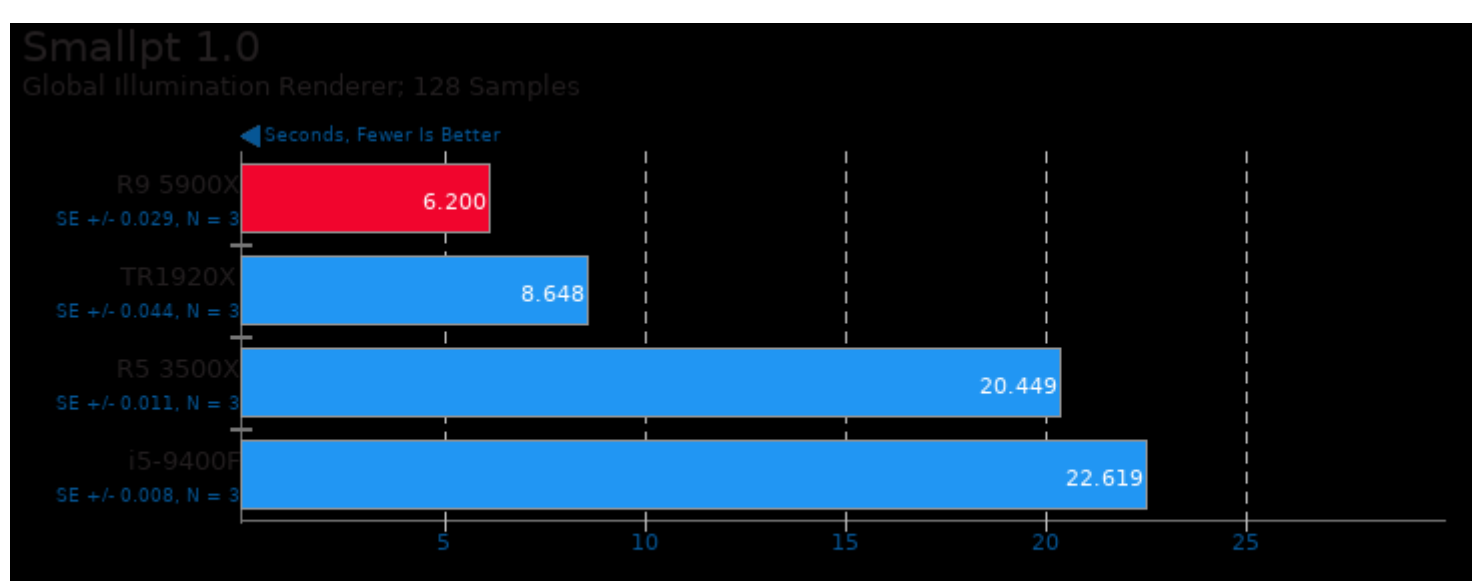

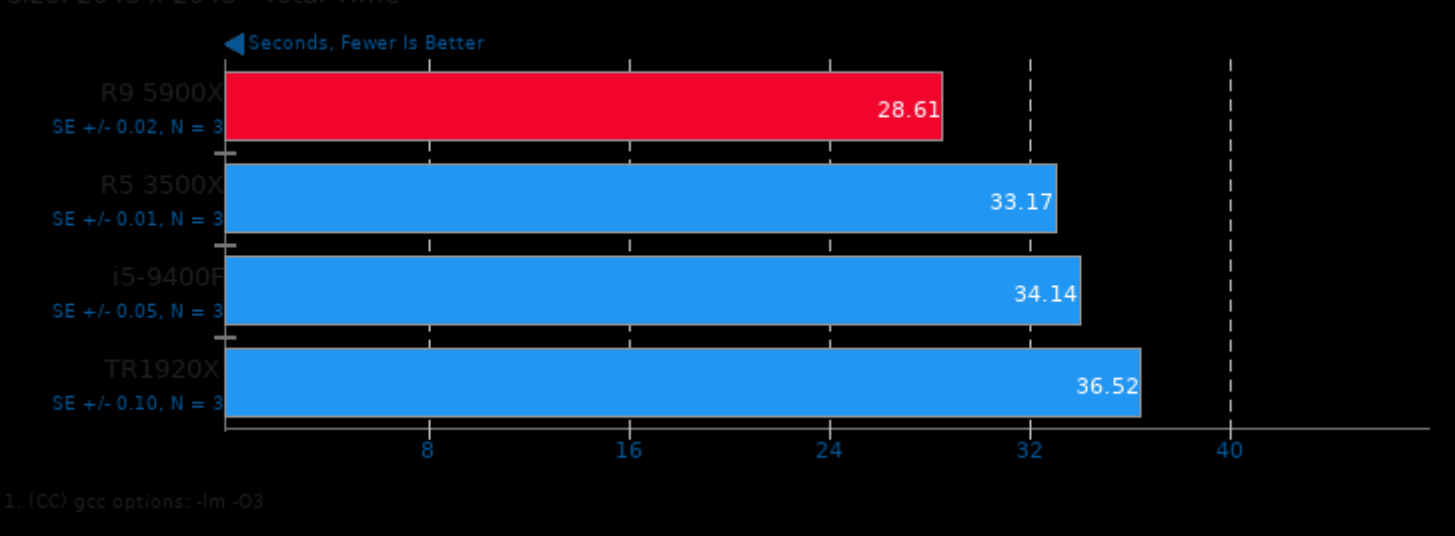

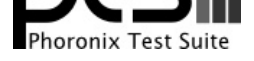

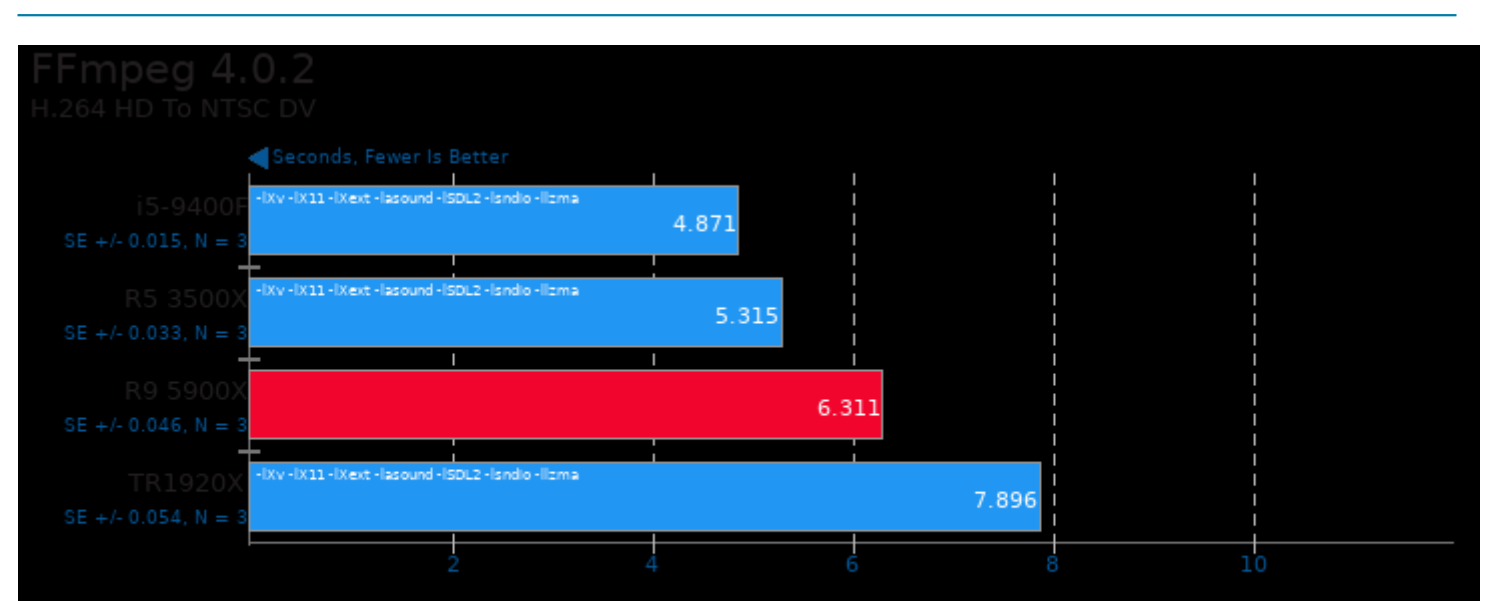

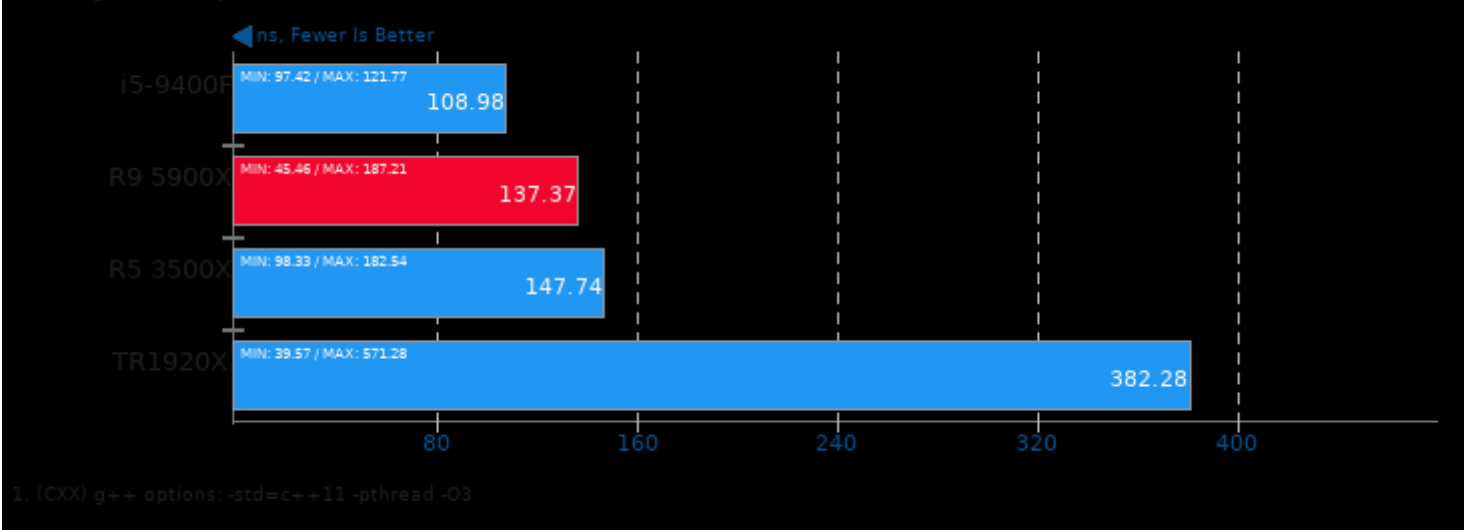

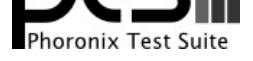

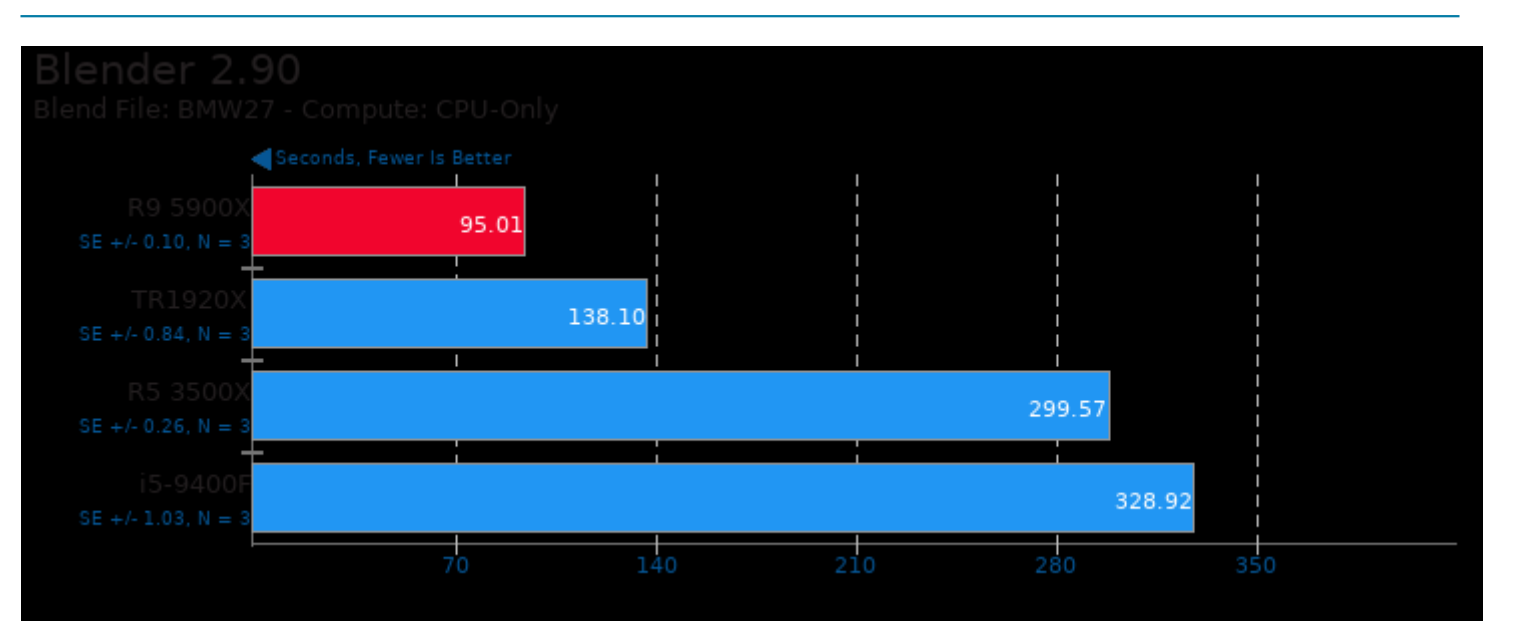

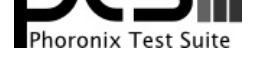

These geometric means are based upon test groupings / test suites for this result file.

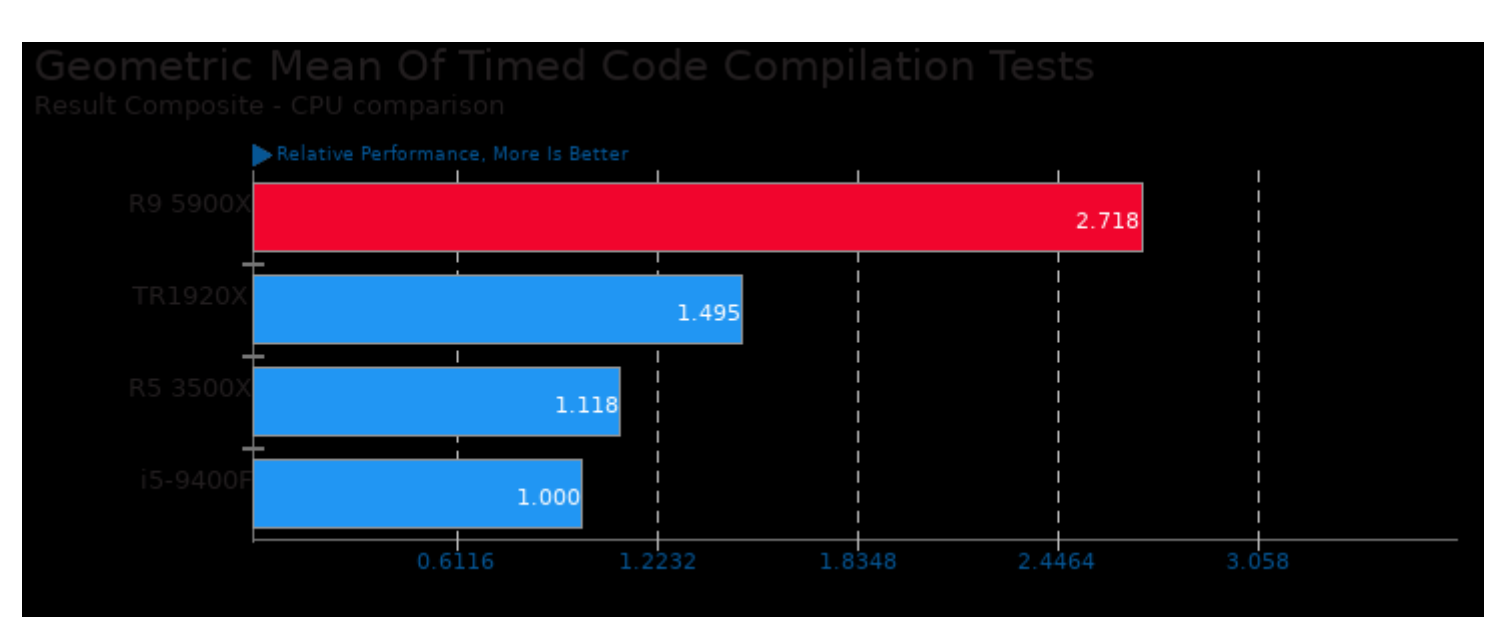

Geometric mean based upon tests: pts/build-apache, pts/build-linux-kernel and pts/build-ffmpeg

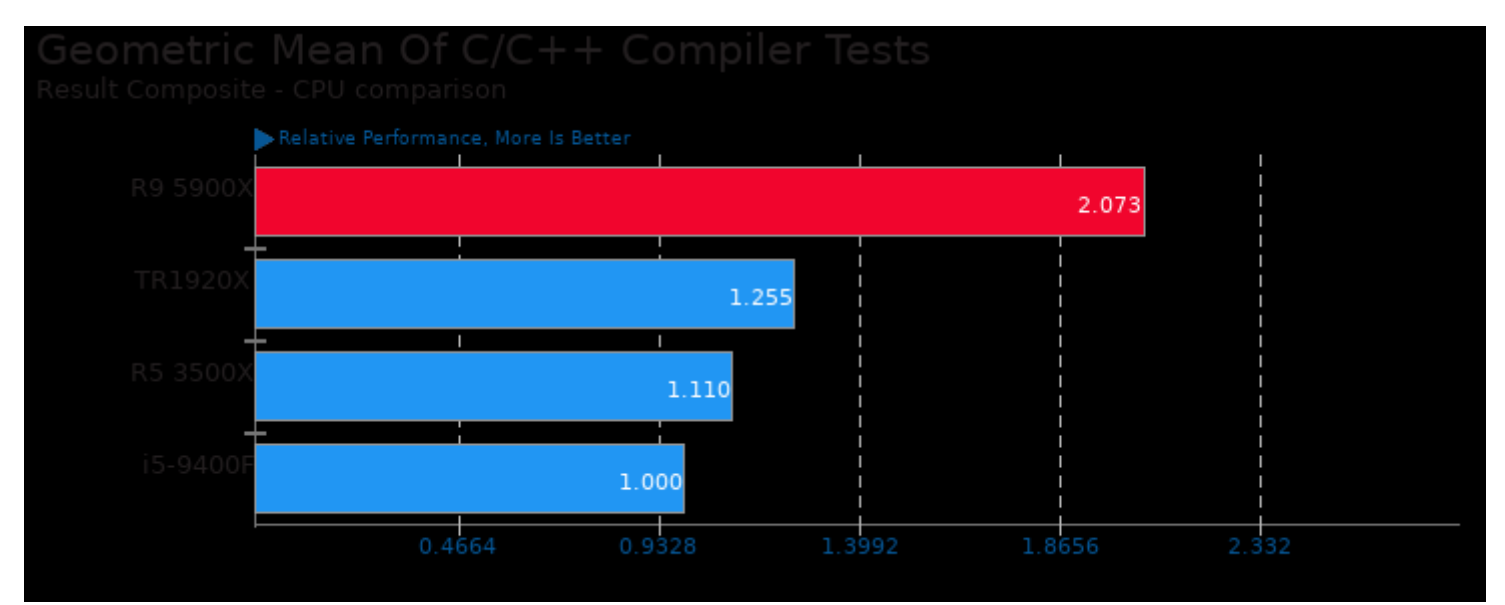

Geometric mean based upon tests: pts/aobench, pts/vpxenc, pts/c-ray, pts/compress-7zip, pts/kvazaar, pts/aom-av1, pts/build-ffmpeg and pts/build-apache

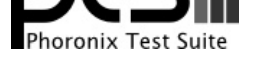

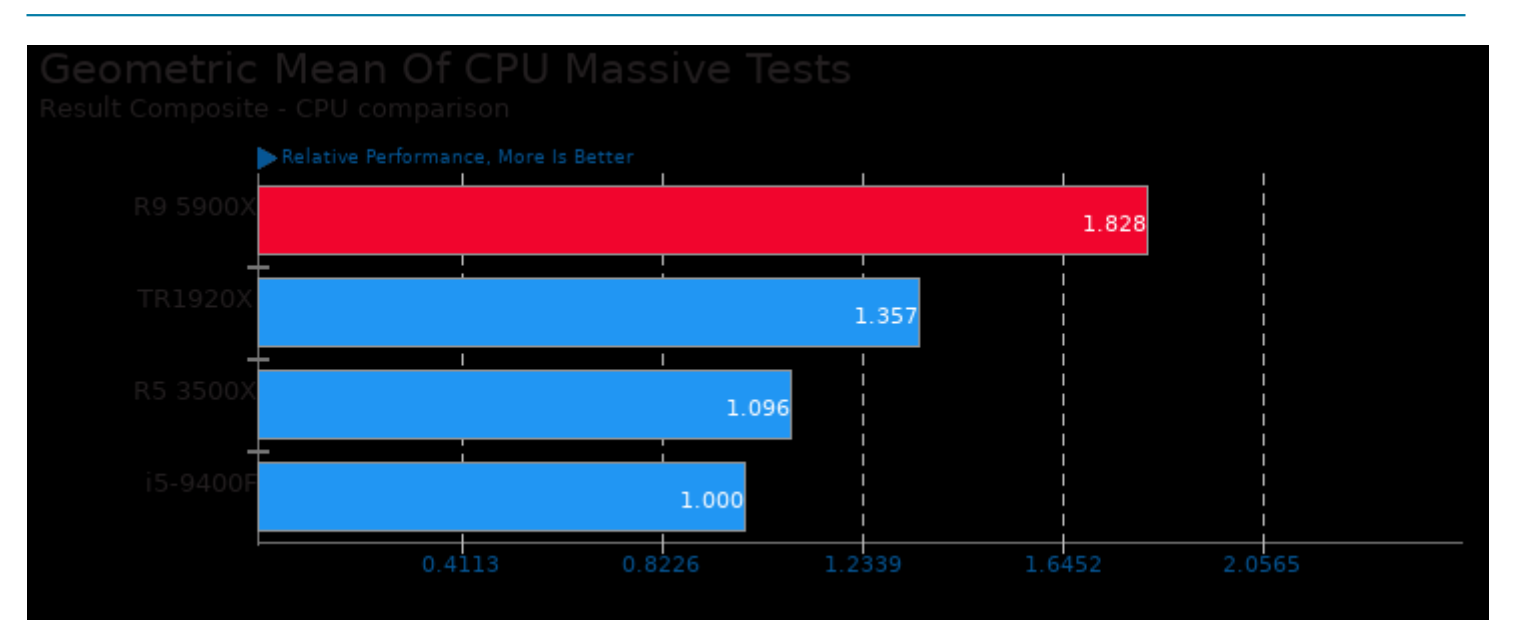

Geometric mean based upon tests: pts/build-apache, pts/build-linux-kernel, pts/c-ray, pts/compress-7zip, pts/vpxenc, pts/lzbench, pts/npb, pts/parboil, pts/stream, pts/blender and pts/botan

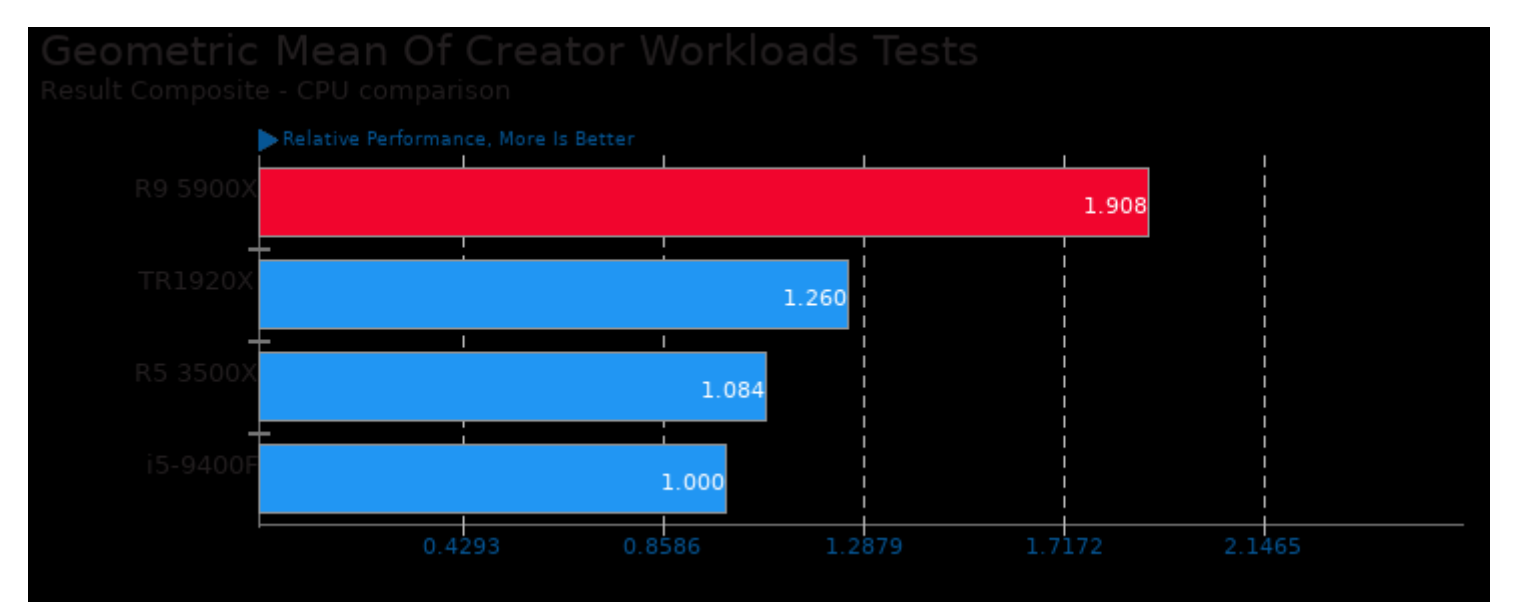

Geometric mean based upon tests: pts/c-ray, pts/blender, pts/aobench, pts/smallpt, pts/kvazaar, pts/ffmpeg, pts/vpxenc and pts/aom-av1

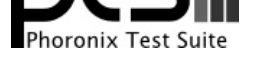

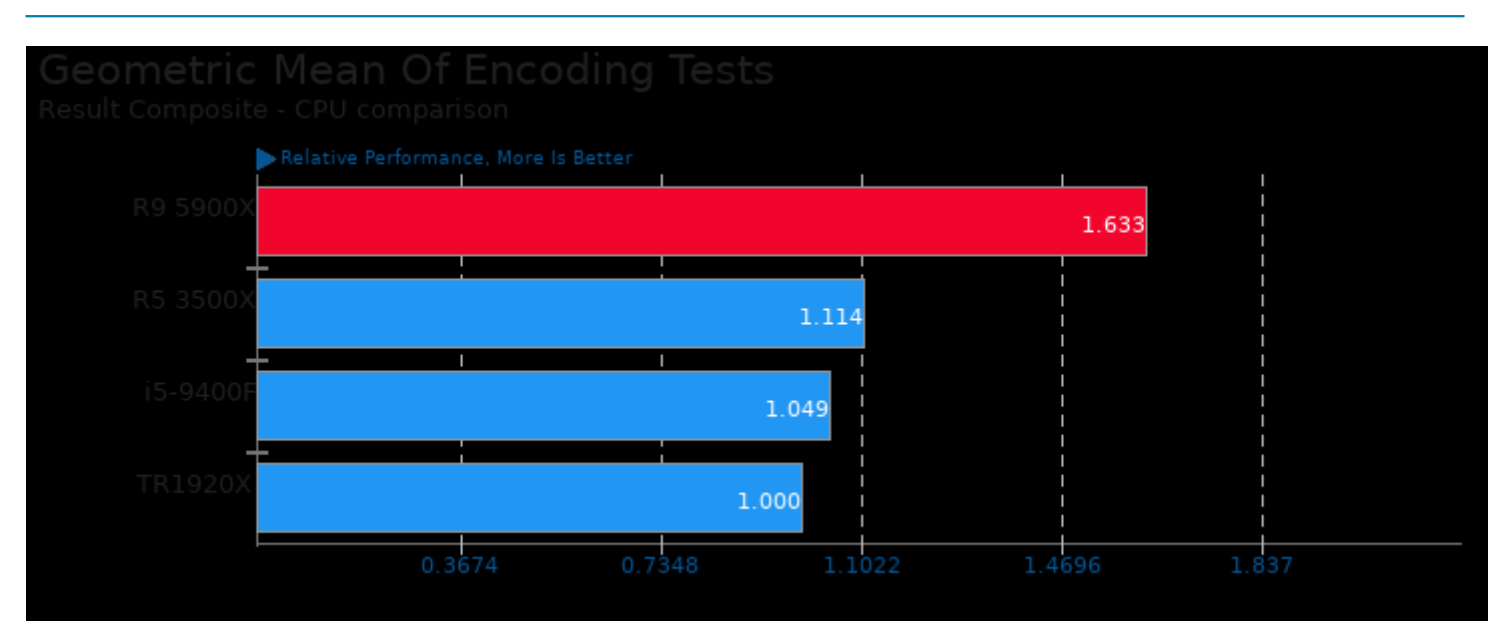

Geometric mean based upon tests: pts/kvazaar, pts/ffmpeg, pts/vpxenc and pts/aom-av1

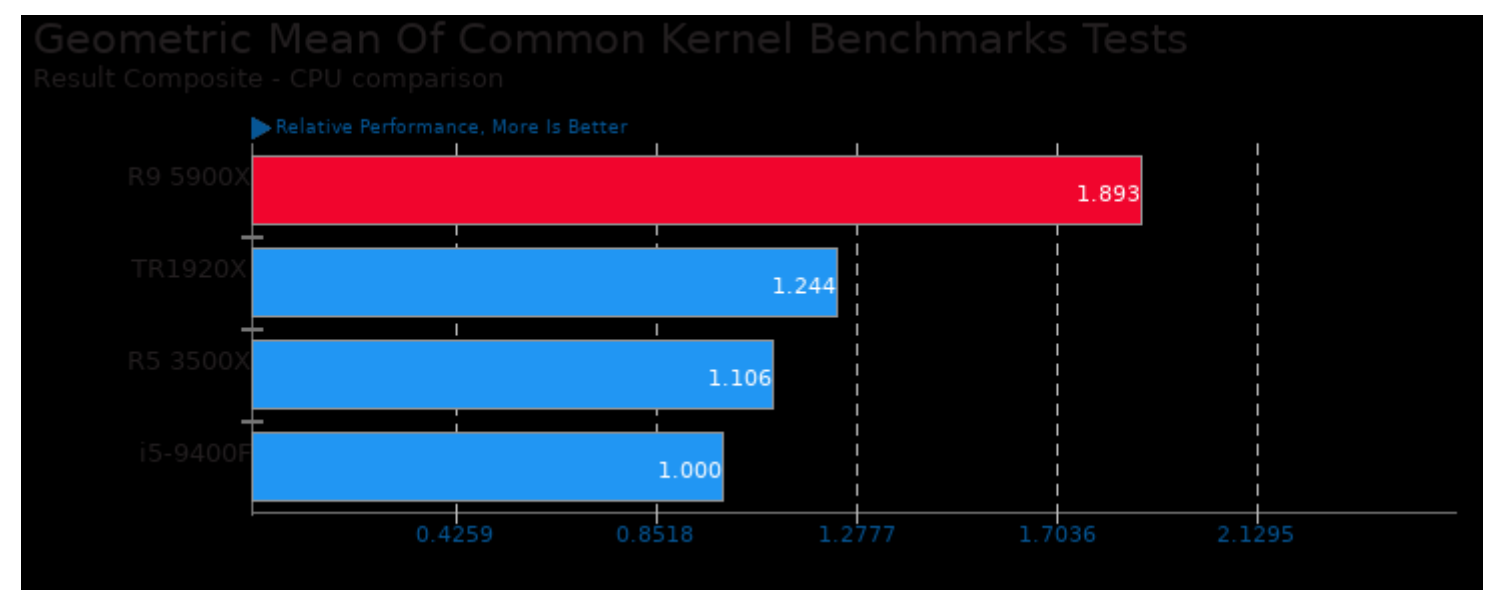

Geometric mean based upon tests: pts/pmbench and pts/ipc-benchmark

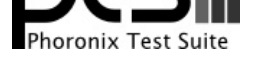

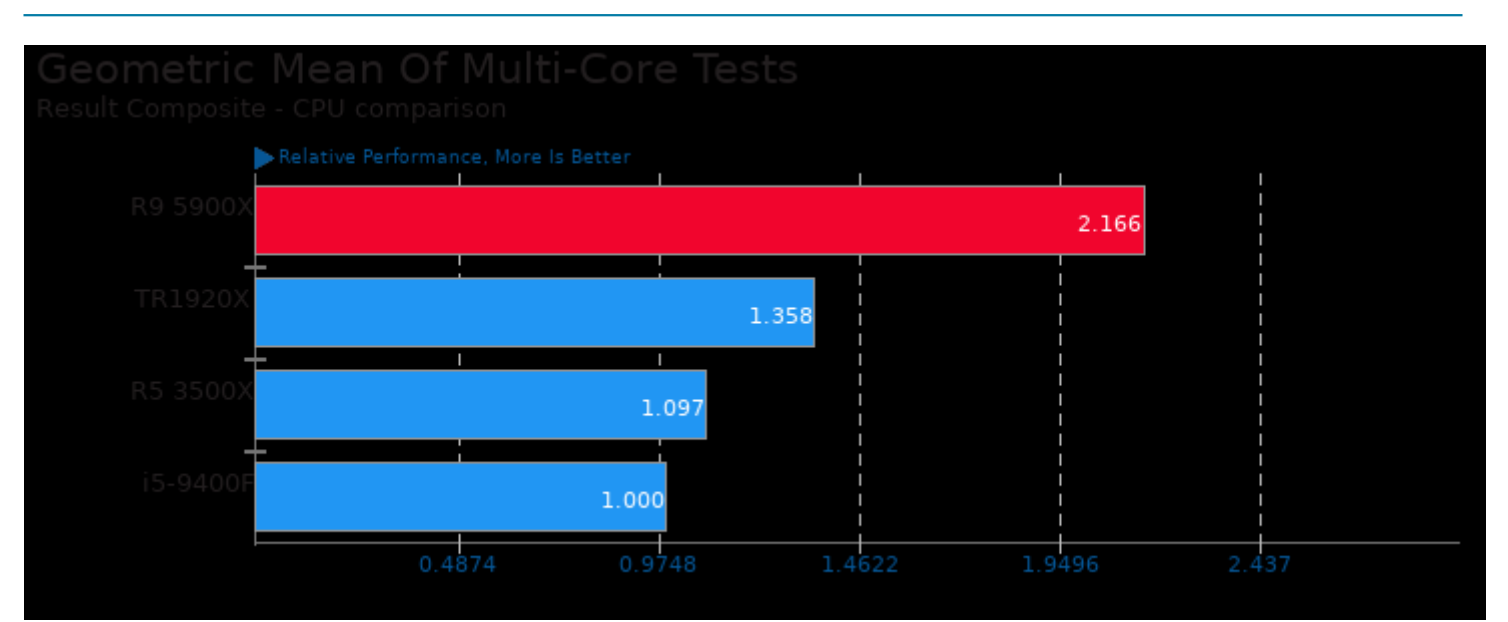

Geometric mean based upon tests: pts/blender, pts/c-ray, pts/kvazaar, pts/ffmpeg, pts/vpxenc, pts/aom-av1, pts/parboil, pts/npb, pts/smallpt, pts/compress-7zip, pts/build-apache, pts/build-linux-kernel, pts/build-ffmpeg and pts/aobench

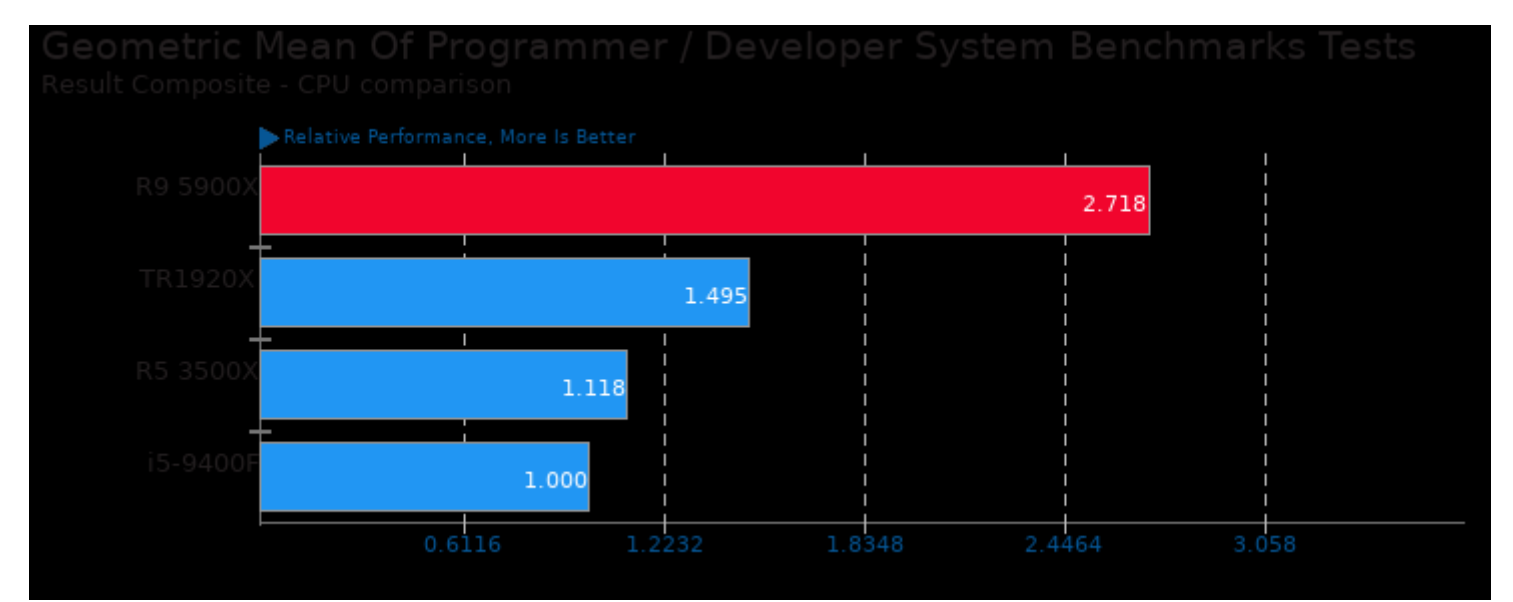

Geometric mean based upon tests: pts/build-apache, pts/build-linux-kernel and pts/build-ffmpeg

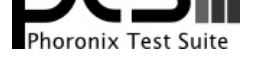

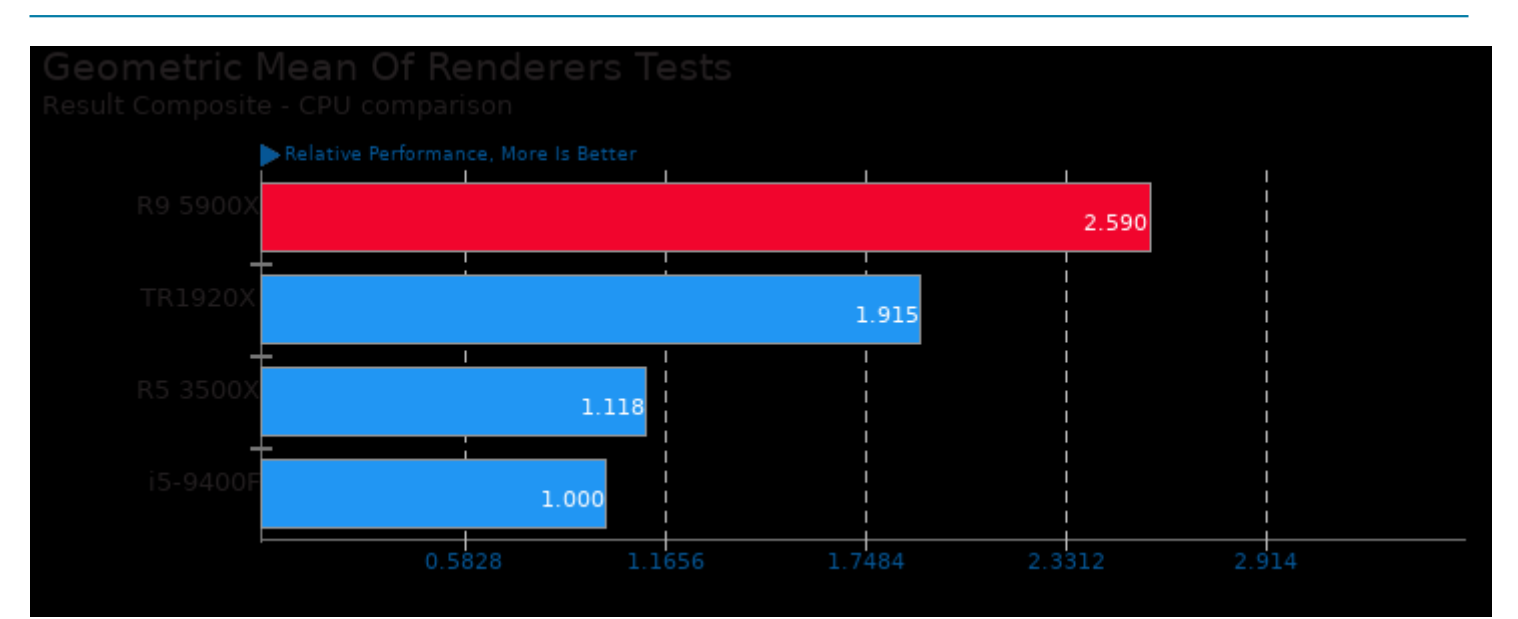

Geometric mean based upon tests: pts/c-ray, pts/blender, pts/aobench and pts/smallpt

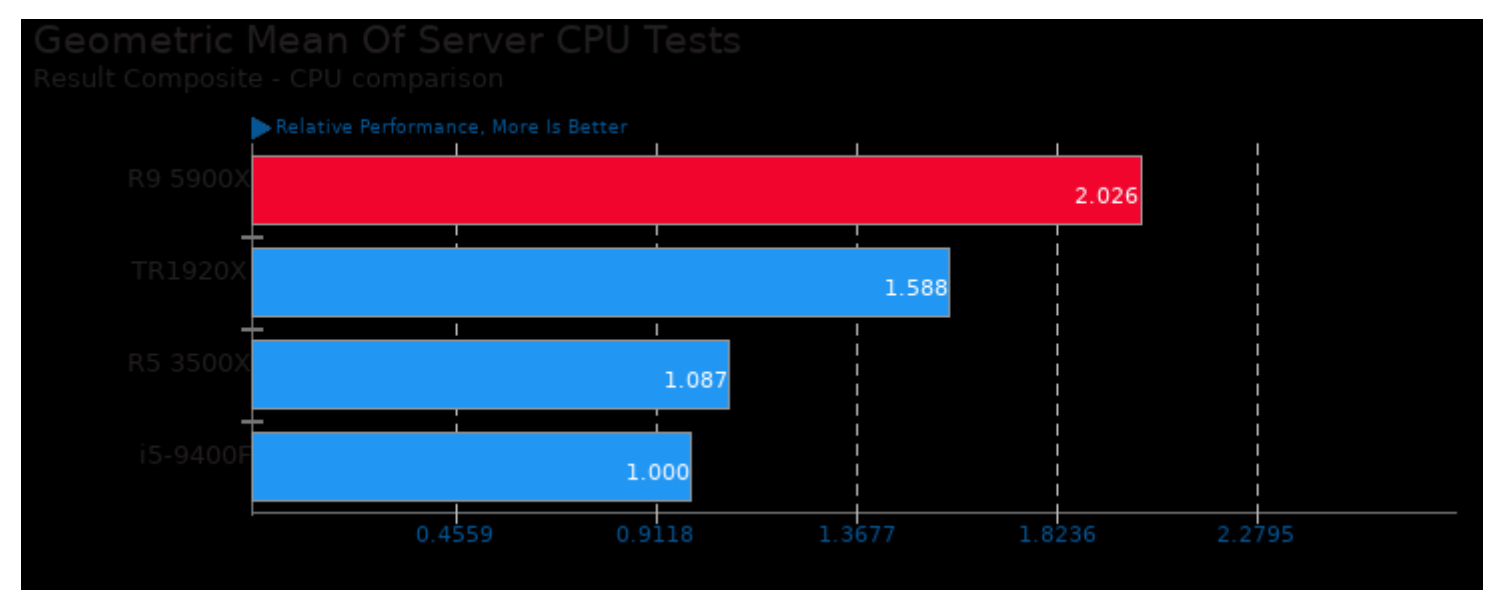

Geometric mean based upon tests: pts/npb, pts/compress-7zip, pts/build-linux-kernel, pts/c-ray, pts/blender and pts/stream

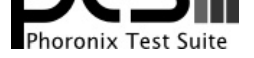

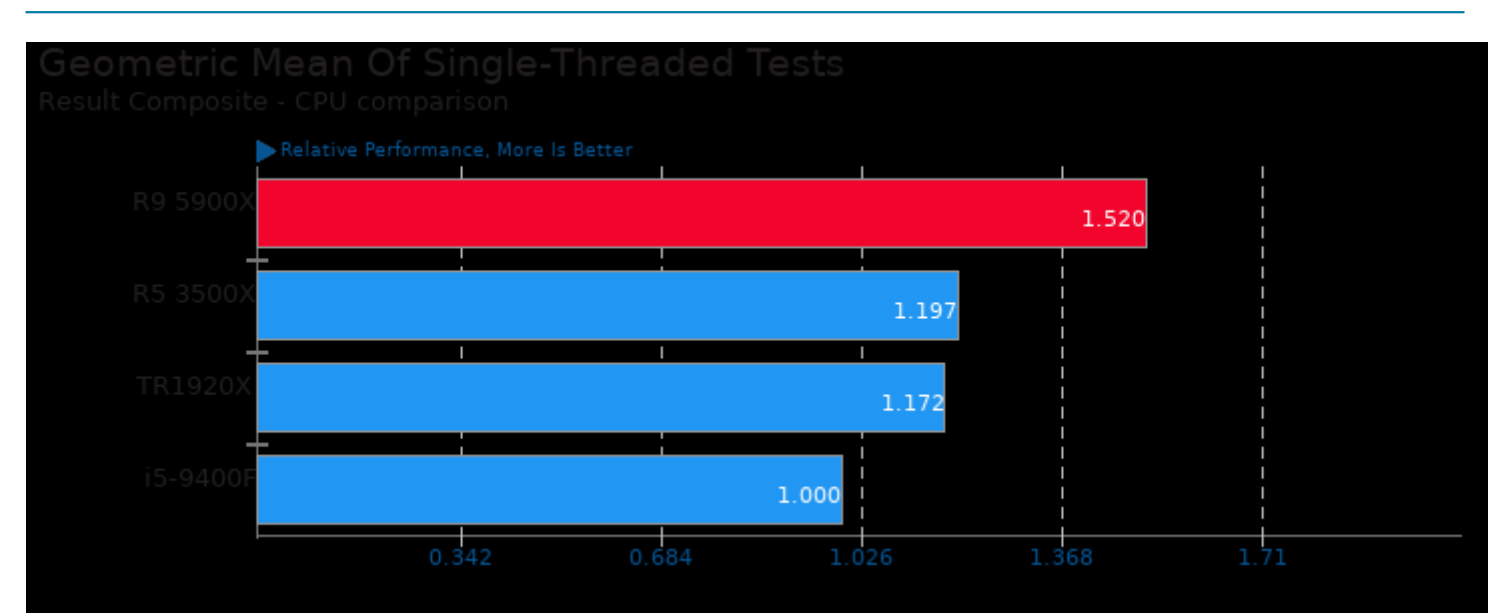

Geometric mean based upon tests: pts/lzbench and pts/botan

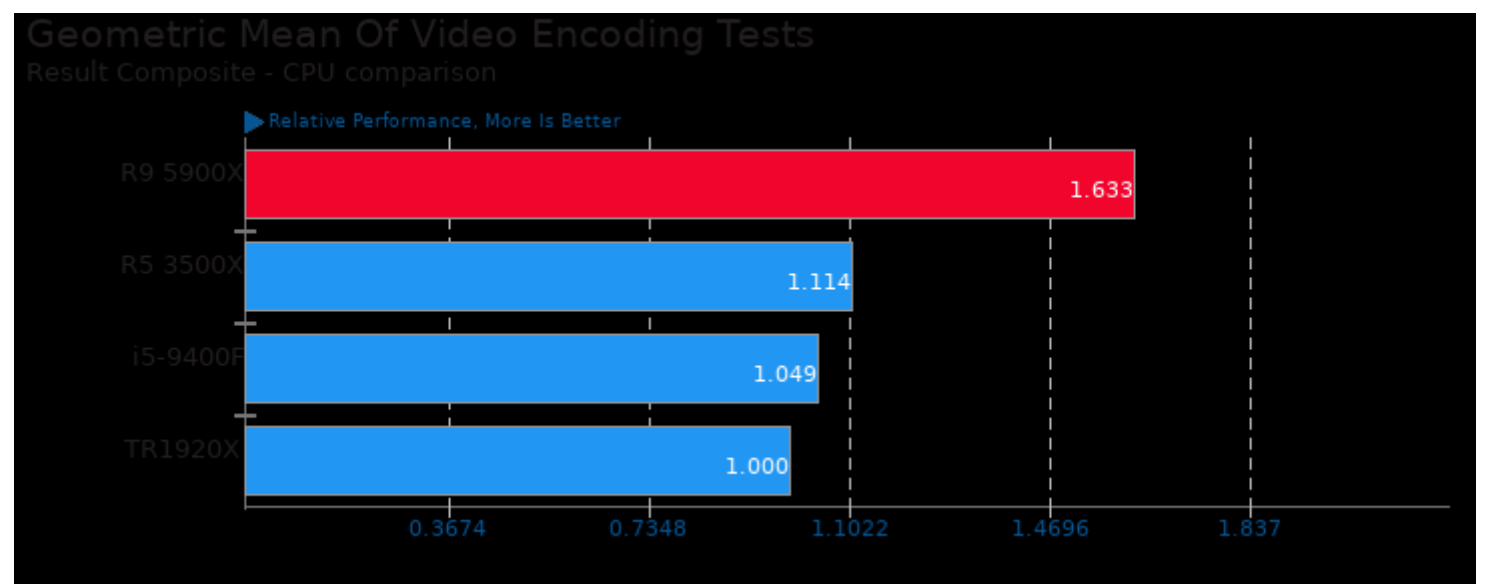

Geometric mean based upon tests: pts/kvazaar, pts/ffmpeg, pts/vpxenc and pts/aom-av1

This file was automatically generated via the Phoronix Test Suite benchmarking software on Sunday, 24 November 2024 09:13.